# **Министерств о образов ания и науки Украины Донбасская государственная машиностроительная академия**

# **МЕТОДИЧЕСКИЕ УКАЗАНИЯ**

к практическим занятиям и самостоятельной работе по дисциплине «Электроника и микропроцессорная техника» *(для студентов специальности 151)*

**Краматорск 2018**

# **УДК 621.38 (32.85)**

Методические указания к практическим занятиям и самостоятельной работе по дисциплине «Электроника и микропроцессорная техника» (для студентов специальности 151) / Сост.: С.П. Сус, Е.И.Донченко. – Краматорск: ДГМА, 2012. – 48 с.

Настоящие методические указания предназначены для проведения практических занятий и самостоятельного выполнения контрольных заданий. Содержат задания, краткие теоретические пояснения и примеры решения. Номер задания соответствует номеру практического занятия.

 Составители С.П. Сус, доц. Е.И. Донченко, асс.

Ответственный

за выпуск О.В. Субботин, доц.

### **ВВЕДЕНИЕ**

Данные методические указания предназначены для углубления знаний по дисциплине "Электроника и микросхемотехника" путем решения контрольных заданий по темам лекционного курса. Очевидно, чтобы научить студентов решать сложные комплексные задачи, необходимо начинать с простых и постепенно переходить к более сложнм.. Решение учебных задач способствует более глубокому усвоению лекционного материала, прививает навыки использования теоретических знаний на практике, развивает мышление, помогает детальнее осознать принцип действия различных электронных систем и возможность их практического применения.

Большая часть задач и примеров учебного пособия сформулирована таким образом, что требуется понимание физической сущности процессов, происходящих в электронных устройствах и приборах.

Расчет параметров и характеристик электронных приборов, а также схем производится по формулам, полученным с использованием ряда допущений, различных методов упрощения и с учетом только определенных физических процессов, происходящих в реальных электронных приборах и схемах.

Теоретические пояснения взяты из учебников [1,2], параметры и характеристики полупроводниковых приборов использованы из справочников [3,4], примеры расчета электронных схем - из учебных пособий [5,6]. Для ускорения выполнения заданий все основные параметры и характеристики полупроводниковых приборов приведены в приложениях.

Некоторые задания рекомендуется промоделировать на **OBM**  $\mathbf{c}$ использованием пакета прикладных программ "Electronics Workbench", версия 5.12.

Методические указания предназначены, в первую очередь, для студентов по дисциплине "Электроника и микросхемотехника" и могут быть полезны при курсовом и дипломном проектировании.

### Залание 1

Используя методы определения токов и напряжений, изучаемые в курсе "Электротехника и электромеханика", определить величину выходного напряжения и коэффициент передачи схемы при фиксированной частоте (f заданной) для своего варианта. На ЭВМ набрать схему и определить U<sub>BbX</sub> и амплитудночастотную характеристику при изменении частоты входного сигнала от 0 до  $100 \text{ k}$ Гц, при

 $R_{H} = 10 \text{ KOM}.$ 

Варианты заданий приведены в табл. 1.1, а схемы - на рис. 1.1 а-к.

В отчете должны быть приведены:

аналитический расчет схемы;

модель схемы, набранная на ЭВМ, с показаниями приборов; амплитудно-частотная характеристика;

выводы по работе.

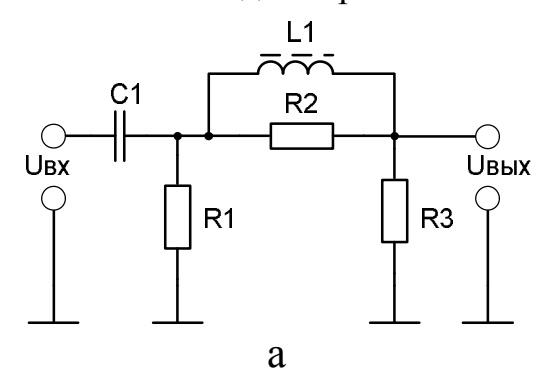

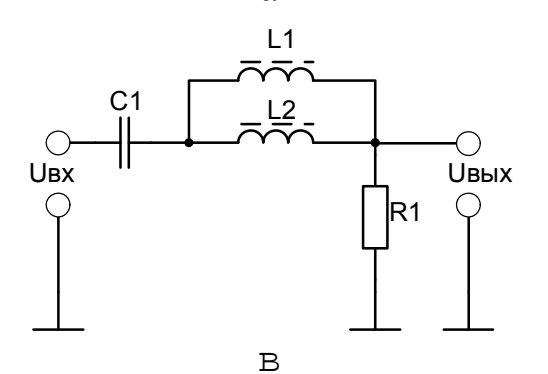

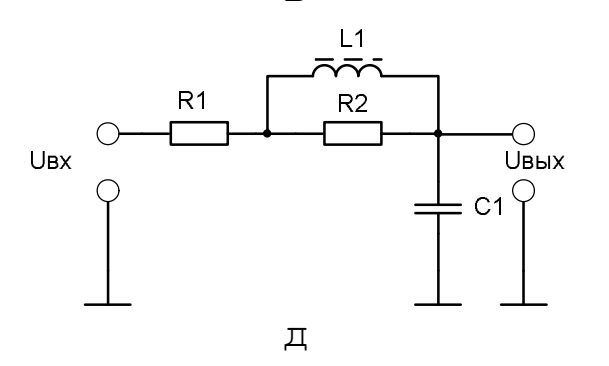

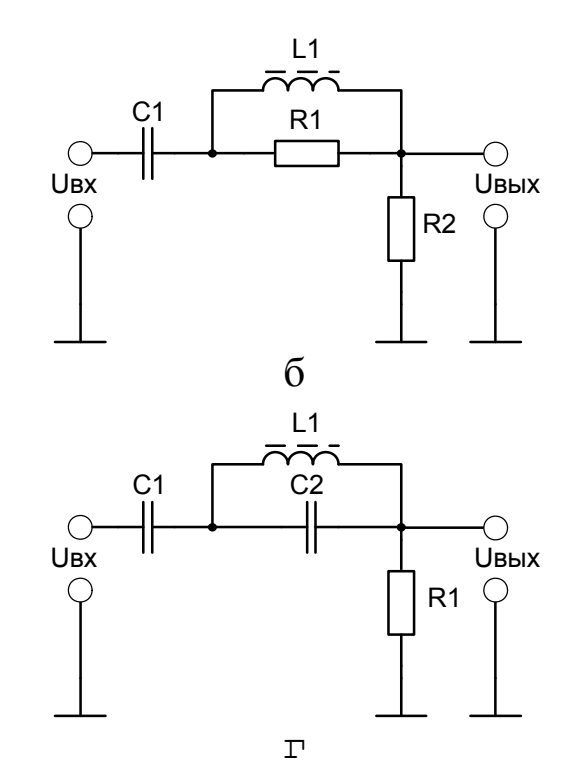

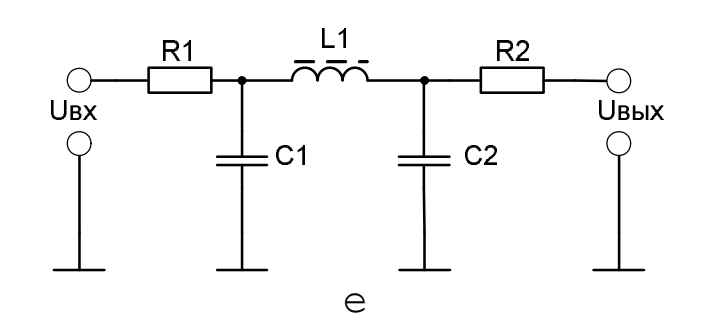

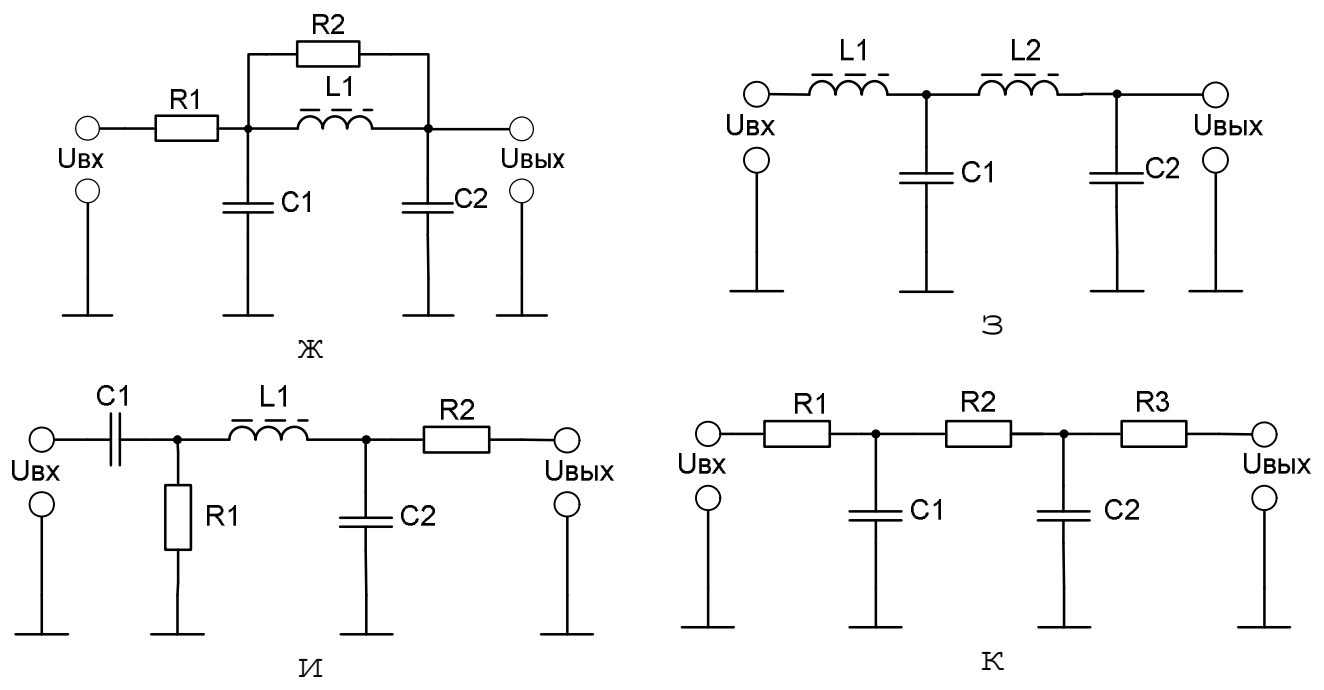

Рисунок 1.1 – Схемы фильтров

| -ант           | Вари Схема,<br>рис.1.2 | $U_{\rm{BX}}$<br>B | $f_{\rm{BX}}$<br>кГц    | $R_{1}$<br>кОм | $R_{2}$<br>кОм | $R_{3}$<br>кОм | $C_{1,}$<br>мкФ | $C_{2}$<br>МкФ | $L_{1}$<br>$\Gamma$ H | $L_{2,}$<br>$\Gamma$ H |
|----------------|------------------------|--------------------|-------------------------|----------------|----------------|----------------|-----------------|----------------|-----------------------|------------------------|
| $\mathbf{1}$   | $\overline{2}$         | $\overline{3}$     | $\overline{\mathbf{4}}$ | 5              | 6              | $\overline{7}$ | 8               | 9              | 10                    | 11                     |
| $\mathbf{1}$   | a                      | $\mathbf{1}$       | 10                      | 100            | 0.1            | $\overline{3}$ | 1               |                | 0.01                  |                        |
| $\overline{2}$ | $\sigma$               | 3                  | 0.5                     | 0.01           | 10             |                | $\mathbf{1}$    |                | 0.1                   |                        |
| 3              | B                      | 5                  | 30                      | 10             |                |                | 0.1             |                | 0.1                   | 0.01                   |
| $\overline{4}$ | $\Gamma$               | 10                 | 0.2                     | 800            |                |                | 3               | $\mathbf{1}$   | 0.01                  |                        |
| 5              | Д                      | 15                 | 10                      | 3.6            | 3.9            |                | 500             |                | 0.1                   |                        |
| 6              | e                      | 20                 | 5                       | 3.3            | 5.1            |                | $\mathbf{1}$    | $\overline{2}$ | 0.01                  |                        |
| 7              | Ж                      | 25                 | 3                       | 0.2            | 1.6            |                | 1               | $\overline{2}$ | 0.1                   |                        |
| 8              | 3                      | 30                 | $\overline{2}$          |                |                |                | 20              | 10             | 0.01                  | 0.1                    |
| 9              | И                      | 35                 | $\mathbf{1}$            | 68             | 0.1            |                | 0.1             | 1              | 0.1                   |                        |
| 10             | К                      | 40                 | 0.1                     | 1.6            | 1.2            | 1.8            | 10              | 50             |                       |                        |
| 11             | a                      | 35                 | 10                      | 500            | 0.1            | 3              | $\mathbf{1}$    |                | 0.01                  |                        |
| 12             | $\sigma$               | 30                 | 0.5                     | 0.01           | 10             |                | $\mathbf{1}$    |                | 0.1                   |                        |
| 13             | $\, {\bf B}$           | 50                 | 30                      | 10             |                |                | 0.1             |                | 0.1                   | 0.01                   |
| 14             | $\Gamma$               | 15                 | 0.2                     | 300            |                |                | 3               | $\mathbf{1}$   | 0.01                  |                        |
| 15             | Д                      | 25                 | 15                      | 3.6            | 3.9            |                | 500             |                | 0.1                   |                        |
| 16             | ${\rm e}$              | 25                 | $\overline{7}$          | 3.3            | 5.1            |                | $\mathbf{1}$    | $\overline{2}$ | 0.01                  |                        |
| 17             | Ж                      | 85                 | 5                       | 0.2            | 1.6            |                | $\mathbf{1}$    | $\overline{2}$ | 0.1                   |                        |

Таблица 1.1 - Варианты задания 1

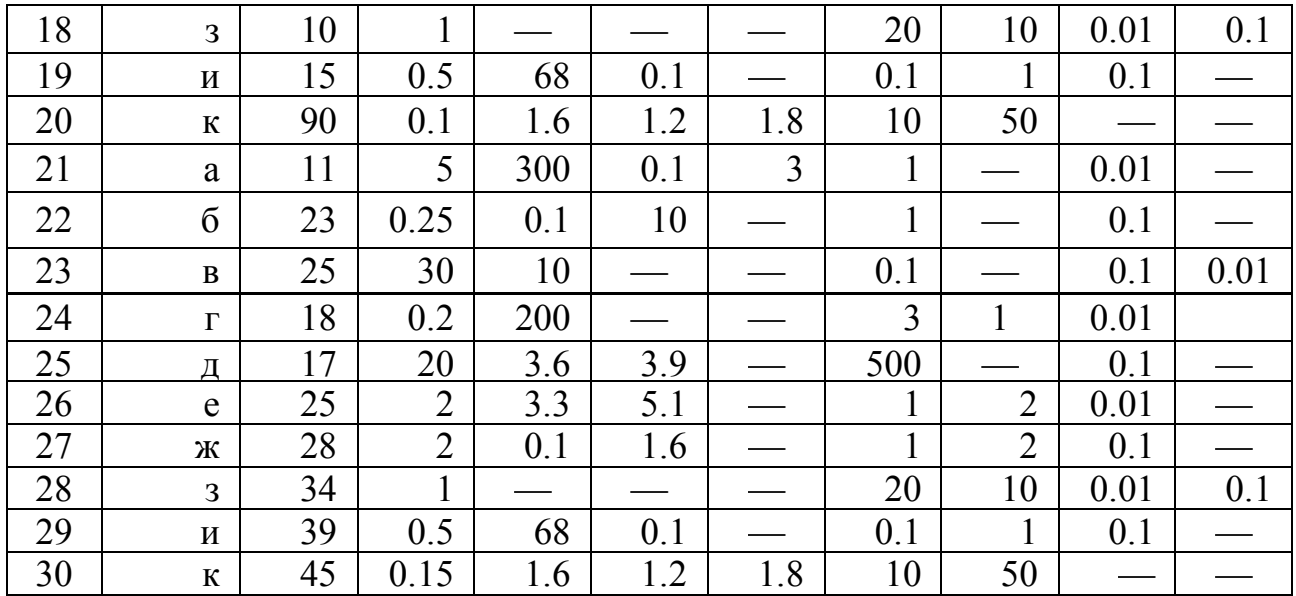

### 1.1. Методические указания к выполнению задания по электрическим цепям.

Первое задание по курсу выполняется как входной контроль - проверка остаточных знаний первой части курса "Электротехника и электромеханика". электрических схем активное сопротивление При расчетах катушек индуктивности, трансформаторов и конденсаторов не учитывать. Реактивные сопротивления:

 $X_L$ =2πfL - индуктивное сопротивление;  $X_c = \frac{1}{2\pi f_c}$  - емкостное сопротивление.

Приведенные схемы в задании 1.1 часто используются как сглаживающие фильтры, корректирующие цепи в системах автоматического управления, схемы замещения элементов и линии связи. Основными параметрами этих схем являются:

 $U_{\text{BX}}$ ,  $f_{\text{BX}}$  – входные напряжение и частота сигнала;

UBbIX - ВЫХОДНОЕ НАПРЯЖЕНИЕ;

 $K = \frac{U_{\text{BblX}}}{U_{\text{TV}}}$  - коэффициент передачи схемы;

 $K = F[lg(f)]$  - амплитудно-частотная характеристика цепи. На рис.1.2 приведены амплитудно-частотные характеристики различных фильтров, где приняты следующие обозначения:

ко коэффициент передачи в области пропускания частот;

 $f_c$ ,  $f_{c1}$ ,  $f_{c2}$  – частоты среза, определяются на уровне 0,7 к<sub>0</sub>;

 $f_p$  – частота, на которой происходят резонансные явления в схеме;

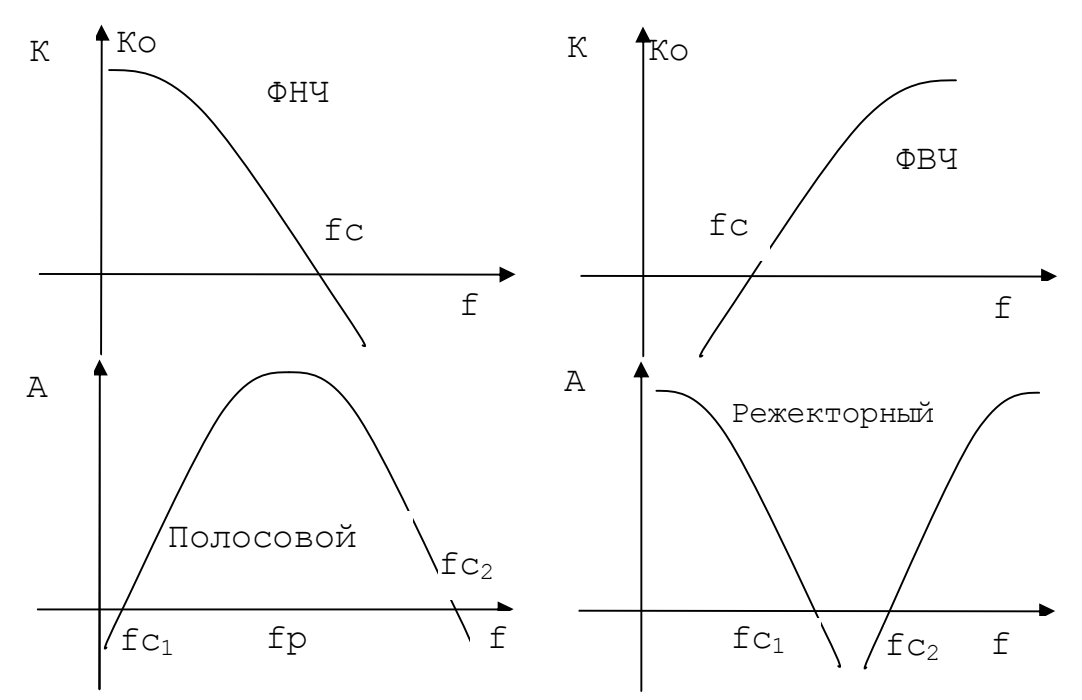

Рисунок 1.2 - Частотные характеристики различных фильтров.

## Пример 1.1.

1. Определить величину выходного напряжения и коэффициент передачи схемы при фиксированной частоте  $f$ .

| Вари-<br>ант | Схема,<br>Рис. | $\bigcup_{\text{BX}}$ | J BX <sub>2</sub><br>кГц | КОм | K2.<br>кОм | $R_3$<br>кОм | $\mathbf{U}_{1}$<br>мкФ | МкФ | Γн   | Γн   |
|--------------|----------------|-----------------------|--------------------------|-----|------------|--------------|-------------------------|-----|------|------|
|              |                |                       | 30                       | 1 U |            |              | 100                     |     | V. I | 0.01 |

2. Аналитический расчет схемы

Комплексное сопротивление входа:

$$
Z = X_{c1} + \frac{R_1 \cdot Z_2}{R_1 + Z_2}; \t Z_2 = \frac{R_2 \cdot X_{L1}}{R_2 + X_{L1}} + \frac{R_3 \cdot R_{H}}{R_3 + R_{H}}
$$
  
\n
$$
X_{c1} = \frac{1}{j\omega C} = -\frac{j}{\omega C}; \t X_{L1} = j\omega L; \omega = 2 \cdot \pi \cdot f_{\omega};
$$
  
\n
$$
I = \frac{U_{\omega x}}{Z}; U_{c1} = I \cdot X_{c1}; \t U_{R1} = U_{\omega} - U_{c1};
$$
  
\n
$$
I_2 = \frac{U_{R2}}{Z_2}; \t U_{r3} = I \cdot R_3;
$$

Выполним расчет при помощи программы MathCAD.

# 3. Модель схемы

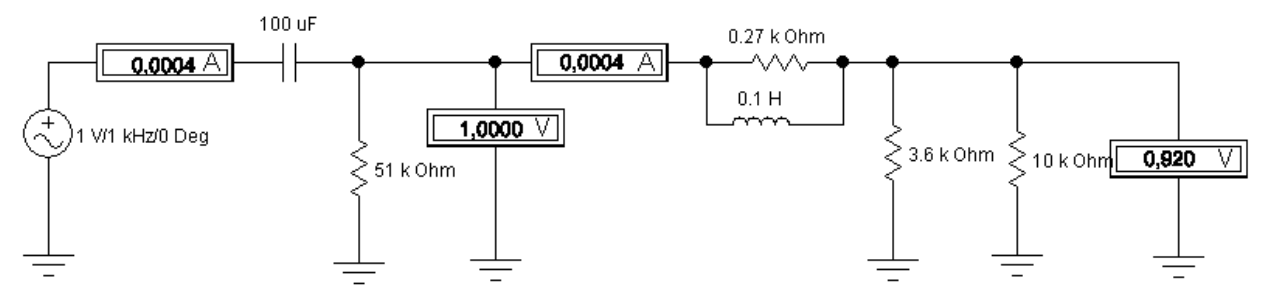

### **Задание 2**

Рассчитать простейшую схему выпрямителя без сглаживающих фильтров для выпрямления синусоидального напряжения. Определить минимальную величину сопротивления нагрузки. Выбрать схему, исходные данные приведены в *табл.2.1*. Параметры диодов приведены в *приложении Б*.

В отчете должны быть приведены: аналитический расчет схемы; схема включения диодов; выводы по работе.

| Вариант        | Действующее значение<br>напряжения на входе, В | Выпрямленный ток на<br>нагрузке, А | Тип диода     |
|----------------|------------------------------------------------|------------------------------------|---------------|
| $\mathbf{1}$   | 200                                            |                                    | КД103А        |
| $\overline{2}$ | $\overline{a}$                                 | 1.5                                | КД105А        |
| $\overline{3}$ | 300                                            | $\overline{\phantom{0}}$           | КД201А        |
| $\overline{4}$ | 400                                            | $\blacksquare$                     | кД201В        |
| 5              |                                                | 15                                 | кД201В        |
| 6              | 300                                            |                                    | <b>КД202А</b> |
| $\overline{7}$ |                                                | $10\,$                             | КД202Г        |
| $\,8\,$        | 1200                                           | $\overline{\phantom{0}}$           | КД202К        |
| 9              |                                                | 15                                 | <b>КД202М</b> |
| $10\,$         | $\overline{\phantom{0}}$                       | 30                                 | КД203А        |
| 11             | 1000                                           | $\overline{a}$                     | КД204А        |
| 12             |                                                | $\overline{2}$                     | <b>КД204Б</b> |
| 13             | 600                                            | $\blacksquare$                     | КД204Б        |
| 14             | 150                                            | $\blacksquare$                     | <b>КД204В</b> |
| 15             | -                                              | 1.5                                | КД205А        |
| 16             | 250                                            |                                    | <b>КД205Д</b> |
| 17             |                                                | $1.2\,$                            | КД205И        |
| 18             |                                                | 2.5                                | КД205К        |
| 19             | 2000                                           | $\overline{\phantom{0}}$           | <b>КД206А</b> |
| 20             | 500                                            | -                                  | <b>КД208А</b> |
| 21             | $\overline{a}$                                 | $\overline{3}$                     | <b>КД208А</b> |
| 22             | 1200                                           | $\blacksquare$                     | КД209А        |
| 23             |                                                | 2.0                                | КД209В        |
| 24             | ۰                                              | 30                                 | 2Д210Б        |
| 25             | 3000                                           | $\overline{\phantom{0}}$           | 2Д210Г        |
| 26             | $\overline{\phantom{0}}$                       | $\overline{3}$                     | 2Д212А        |
| 27             | -                                              | $\overline{4}$                     | 2Д212А        |
| 28             |                                                | 40                                 | 2Д210Б        |
| 29             | 2000                                           |                                    | 2Д210Г        |
| 30             | -                                              | 5                                  | 2Д212А        |

*Таблица 2.1 – Варианты задания 2*

### 2.2. Краткие теоретические сведения о выпрямительных диодах

Основным элементом полупроводниковых приборов является p-n переход.

Разность потенциалов переходе обусловлена градиентом  $\phi_{\kappa}$  $\, {\bf B}$ концентрации носителей заряда, ee называют контактной разностью потенциалов:

$$
\varphi_K = \frac{\kappa T}{e} \ln \frac{Pp}{P_n}
$$

где К - постоянная Больцмана; е - заряд электрона; Т -температура; Р<sub>р</sub> и Р<sub>п</sub> - концентрация дырок в р- и n - областях соответственно.

Обычно контактная разность потенциалов имеет несколько десятых долей вольта.

вольт-амперная характеристика определяется Статическая диода соотношением

$$
I_{\text{IP}} = I_0 \left( e^{\int \frac{U}{T} \cdot \text{Im} \varphi} T - 1 \right),
$$

где I<sub>0</sub> - обратный ток насыщения;

U - напряжение на p-n – переходе;  $\varphi_T = \frac{KT}{\rho} \approx -2.5 \frac{MB}{C}$  –

температурный потенциал; m=2 - коэффициент для кремниевых диодов.

Дифференциальное сопротивление диода

$$
r_{\mu\nu\Phi} = \frac{dU}{dI} \qquad \text{with} \qquad r_{\mu\nu\Phi} = \frac{\varphi T}{I}
$$

Допустимое обратное напряжение на диоде составляет:

$$
\bigcup_{0.05 \text{p.} \text{make}} = (0.5 \dots 0.8) \bigcup_{\text{mpo6} \text{os}}.
$$

К основным параметрам выпрямительных диодов относят:

- среднее прямое напряжение  $U_{\text{mo}}$ ;

- средний обратный ток  $I_{\alpha 6p}$ ;

- максимально допустимое обратное напряжение U<sub>обр.макс</sub>;

- максимально допустимый выпрямленный ток I<sub>cp.макс</sub>.

Диоды выбираются по величине прямого тока I<sub>ср.макс</sub> и обратному напряжению U<sub>обр макс</sub>.

#### Пример 2.1.

Рассчитать простейшую схему выпрямителя без сглаживающего фильтра для выпрямления синусоидального напряжения с действующим значением U = 700 В, используя диоды типа КД105Б. Определить минимальную величину сопротивления нагрузки R<sub>H</sub>

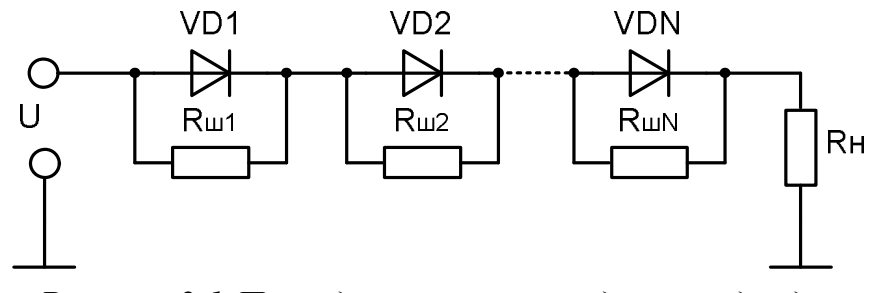

*Рисунок 2.1-Последовательное соединение диодов*

### **Решение**

Определим амплитудное значение синусоидального напряжения:

 $U_m = \sqrt{2}U = \sqrt{2} \cdot 700 \approx 1000B$ . Это напряжение в простейшей схеме выпрямления будет обратным. Так как  $U_{\text{off\_MARC}}$  у диодов КД105Б составляет 400 В, то для выпрямления необходимо применить цепочку последовательно соединенных диодов. Но из-за больших разбросов обратных сопротивлений диодов их необходимо шунтировать резисторами.

Необходимое число диодов n определим по формуле

,  $K_H \cdot U$ U n н  $\cdot$  Обр.макс. m  $\ddot{\phantom{0}}$  $=$   $\frac{C_{\text{III}}}{V}$ , где  $K_{\text{H}}$  = 0.5...0.8 - коэффициент нагрузки по

напряжению,

$$
n = \frac{1000}{0.65 \cdot 400} = 3.84.
$$

Принимаем n =4.

Значение сопротивлений шунтирующих резисторов определим по формуле

$$
R_{\rm m} \leq \frac{n \cdot U_{\rm ofp\_maxc} - 1.1 \cdot Um}{(n-1) \cdot I_{\rm ofp\_maxc}}.
$$

где U<sup>m</sup> - учитывает 10%-ный разброс сопротивлений применяемых резисторов;  $I_{\text{ofm},\text{MARC}} = 100 \text{ MKA}$  - обратный ток диода КД105Б.

$$
R_{\rm m} \le \frac{4 \cdot 400 - 1.1 \cdot 1000}{(4 - 1) \cdot 100 \cdot 10^{-6}} = 1.66 \text{(MOM)}.
$$

Принимаем  $R_{\text{III}} = 1.7$  МОм.

Определяем минимальное сопротивление нагрузки :

$$
R_{\rm H. MWH} = \frac{U_{\rm H. cp}}{I_{\rm AOD. MARC}} \ .
$$

где  $U_{H,cp} = 0.45U$  - среднее значение выпрямленного напряжения простейшего выпрямителя;  $I_{\text{non\_make}} = 0.3$  А - максимально допустимый (средний) прямой ток диода КД105Б.

$$
R_{H_{\text{.MMH}}} = \frac{0.45U}{0.3} = \frac{0.45 \cdot 700}{0.3} = 1050(OM)
$$
  
Пример 2.2.

Составить и рассчитать выпрямительную цепь, позволяющую получить выпрямленный ток I<sub>выпр</sub> = 400 мА, если используются диоды КД105А.

#### **Решение**

Так как требуемый выпрямленный ток превышает максимально допустимое значение тока одного диода (I<sub>допмакс</sub>=300 мА), то необходимо несколько диодов соединить параллельно. Ввиду возможного разброса прямых сопротивлений диодов, для выравнивания токов необходимо последовательно с диодами включать добавочные резисторы.

Требуемое число диодов определяют по формуле

$$
n = \frac{I_{\text{BbIII}}}{K_{\text{T}} \cdot I_{\text{QOI.MARC.}}}
$$

где  $K = 0.5$  ... 0.8 - коэффициент нагрузки по току.

$$
n = \frac{400}{0.65 \cdot 300} = 2.15
$$

Принимаем  $n = 3$ .

Значения сопротивлений добавочных резисторов найдем по формуле

$$
R_{\text{A06}} \ge \frac{U_{\text{mpep}}(n-1)}{nI_{\text{A0T, MARC.}} - 1.1I_{\text{b}}},
$$

где  $U_{\text{mp.cp}}$  = 1 В - постоянное прямое напряжение; 1.1 $I_{\text{bump}}$  - 10%-ный разброс параметров резисторов.

$$
R_{\text{A00}} = \frac{1 \cdot (3-1)}{3 \cdot 300 \cdot 10^{-3} - 1.1 \cdot 400 \cdot 10^{-3}} = 4.32 \text{(OM)}.
$$

Принимаем  $R_{\text{100}} = 5$  Ом.

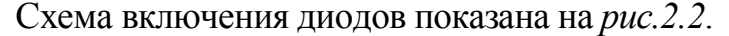

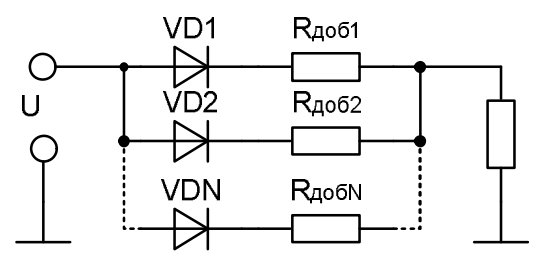

Рисунок 2.2 – Параллельное включение диодов

### **3адание 3**

Кремниевый стабилитрон VD включен в схему стабилизатора параллельно с резистором  $R_{H}$  (*см. рис. 3.2*). Напряжение питания изменяется от  $E_{M}$  до  $E_{M}$ Определить величину К<sub>о</sub> и будет ли обеспечена стабилизация во всем диапазоне изменения напряжения.

Варианты заданий приведены в *табл.3.*1.

Параметры стабилитронов приведены в приложении В.

Набрать на ЭВМ схему *рис.3.2*, предусмотреть измерение токов  $I_{\text{ax}}$ ,  $I_{\text{cr}}$ ,  $I_{\text{H}}$  и напряжения  $U_{cr}$ , а также регулировку сопротивления нагрузки. Проверить работу схемы при изменении  $U_{\text{bx}}$  в пределах от 0.8  $U_{\text{bx}}$  до 1.2  $U_{\text{bx}}$  при R<sub>H</sub>=const, а также при  $U_{\text{Bx}}$ =const,  $R_{\text{H}}$ =var.

В отчете привести аналитические расчеты, схему с показаниями приборов и анализ работы схемы.

| Вариант        | $R_{H}$ , кОм  | $E_{MHH}$ , $B$         | $E_{\text{MAKC}}$ , $B$ | Тип<br>стабилитрона |
|----------------|----------------|-------------------------|-------------------------|---------------------|
| $\mathbf{1}$   | $\overline{2}$ | $\overline{\mathbf{3}}$ | $\overline{\mathbf{4}}$ | 5                   |
| $\mathbf{1}$   | 0.47           | 5.0                     | 6.0                     | KC133A              |
| $\overline{2}$ | 0.51           | 6.0                     | 8.0                     | <b>KC139A</b>       |
| $\overline{3}$ | 0.56           | 6.0                     | 8.0                     | <b>KC147A</b>       |
| $\overline{4}$ | 0.62           | 7.0                     | 9.0                     | <b>KC156A</b>       |
| 5              | 0.68           | 8.0                     | 10.0                    | <b>KC162A</b>       |
| 6              | 0.75           | 8.0                     | 11.0                    | <b>KC168A</b>       |
| $\overline{7}$ | 0.82           | 9.0                     | 11.0                    | <b>KC175A</b>       |
| 8              | 0.91           | 10.0                    | 12.0                    | <b>KC182A</b>       |
| 9              | 1.0            | 11                      | 13.0                    | <b>KC191A</b>       |
| 10             | I.I            | 12.0                    | 14                      | <b>KC196A</b>       |
| 11             | I.2            | 12                      | 14                      | <b>КС210Б</b>       |
| 12             | 1.3            | 13                      | 15                      | КС211Б              |
| 13             | 1.5            | 14                      | 16                      | 2C212B              |
| 14             | 1.6            | 15                      | 17                      | <b>КС213Б</b>       |
| 15             | 1.8            | 16                      | 18                      | 2C215Ж              |
| 16             | 2.0            | 22                      | 24                      | 2C220Ж              |
| 17             | 2.1            | 26                      | 28                      | 2C224Ж              |
| 18             | 2.4            | 5                       | 6                       | KC433A              |
| 19             | 2.7            | 6                       | $\overline{7}$          | <b>KC447A</b>       |

*Таблица 3.1 - Варианты задания* 3

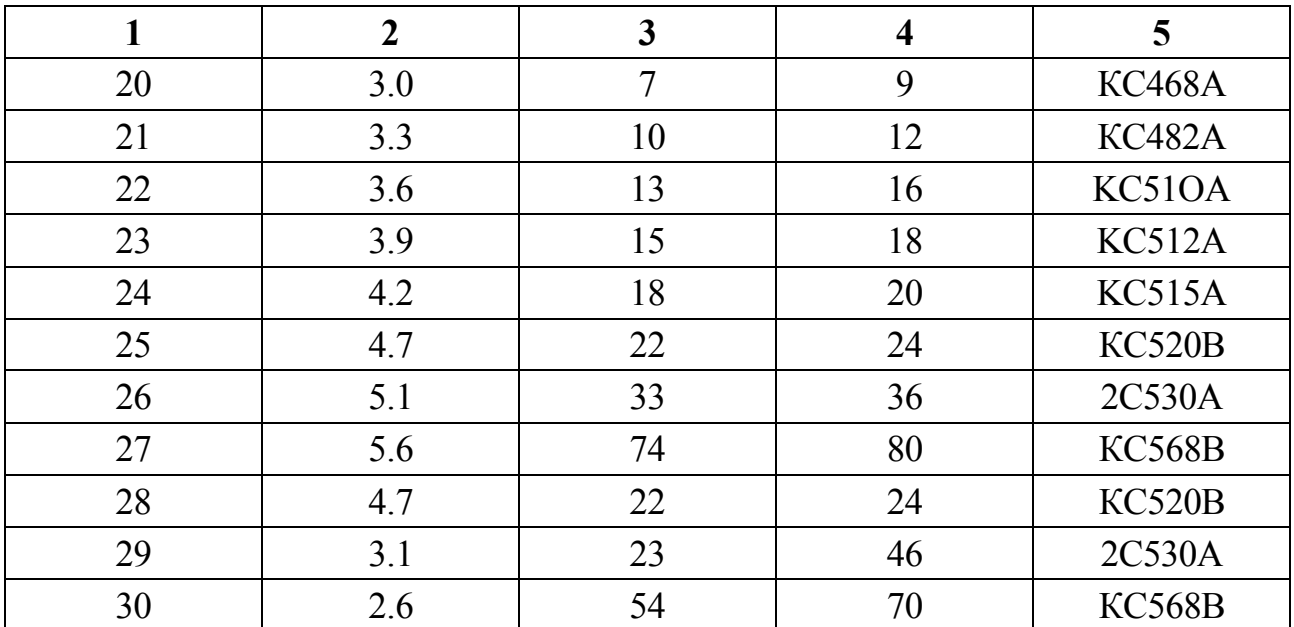

### **3 Краткие теоретические сведения о стабилитроне**

Стабилитроны предназначены для стабилизации напряжения на нагрузке при изменении питающего напряжения или сопротивления нагрузки. Для стабилитронов рабочим является участок пробоя ВАХ в области обратных напряжений (*см. рис. 3.1*).

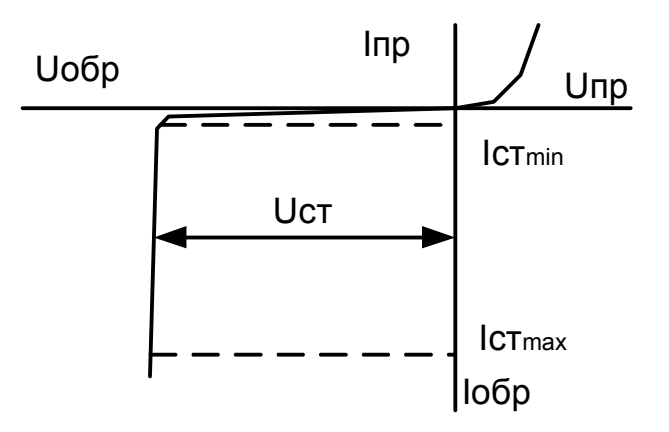

### *Рисунок 3.1 – Вольт-амперная характеристика стабилитрона*

Стабилитрон характеризуется следующими параметрами: напряжением стабилизации  $U_{cr}$ ; минимальным током стабилизации  $I_{cr, MHL}$ ; максимально допустимым током стабилизации I<sub>ст.макс</sub>; максимально допустимым прямым током  $I_{\text{макс}}$ ; максимально допустимой рассеиваемой мощностью  $P_{\text{mARC}}$ , дифференциальным сопротивлением

$$
\mathbf{r}_{\text{d}H} = \frac{\Delta U_{\text{cr}}}{\Delta I_{\text{cr}}}.
$$

Стабилитроны выбираются по напряжению стабилизации U<sub>cr</sub> и току стабилизации I<sub>ст.макс</sub>

### **Пример 3.1**.

Для стабилизации напряжения на нагрузке (*рис.3.2*) используется полупроводниковый стабилитрон КС210Е (*приложение В*), напряжение стабилизации которого  $U_{cr}$ =10В. Определить допустимые пределы изменения питающего напряжения, если максимальный ток стабилитрона  $I_{\text{cr\_мasc}} = 15$  мА, минимальный ток стабилитрона  $I_{\text{cr.}mH} = 3$ мА, сопротивление нагрузки  $R_{\text{H}} = 1 \text{kO}$ м и сопротивление ограничительного резистора  $R_0 = 0.5$  кОм.

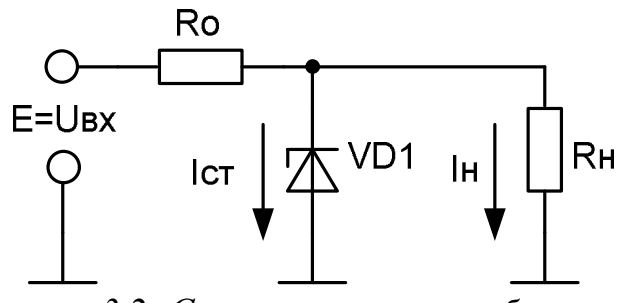

*Рисунок 3.2 - Схема включения стабилитрона*

Решение

Напряжение источника питания

$$
E = U_{CT} + R_0 (I_{H} + I_{CT}).
$$

Ток через нагрузку

$$
I_{H} = \frac{U_{CT}}{R_{H}}.
$$
Таким образом,  $E = U_{CT} \cdot \left(1 + \frac{R_{0}}{R_{H}}\right) + I_{CT} \cdot R_{0}.$ 

Подставляя в эту формулу максимальное и минимальное значения тока через стабилитрон, получим:

$$
E_{\text{mHE}} = 10 (I + 0.5) + 3 0.5 = 16.5 B
$$
  

$$
E_{\text{make}} = 10 (I + 0.5) + 15 0.5 = 22.5 B
$$

### **Пример 3.2.**

Кремниевый стабилитрон 2С213Е включен в схему стабилизатора напряжения параллельно с резистором R<sup>н</sup> =2.2 к0м (*см. рис.3.2*). Параметры стабилитрона (*приложение В*): напряжение стабилизации U<sub>cr</sub> = 13B, максимальный ток  $I_{\text{cr\_макс}}$  = 12 мА, минимальный ток  $I_{\text{cr\_muff}}$  =0,5 мА. Найти сопротивление ограничительного резистора Rо, если напряжение источника Е меняется от Eмин=16В до Eмакс=24В. Определить, будет ли обеспечена стабилизация во всем диапазоне изменения напряжения источника.

#### **Решение**

Сопротивление ограничительного резистора определим по формуле

$$
R_0 = \frac{E_{cp} - U_{cr}}{I_{crcp.} + I_{H}},
$$

где  $E_{cp} = 0.5 (E_{mHH} + E_{mARC}) = 0.5(16 + 24) = 20 B$ .

Средний ток через стабилитрон

 $I_{cr.cp.} = 0.5 (I_{cr.MHH} + I_{cr.MARC.}) = 0.5(0.5 + 12) = 6.25 mA.$ 

Ток через нагрузку

$$
I_{H} = \frac{U_{cr}}{R_{H}} = \frac{13}{2.2 \cdot 10^{3}} = 5.9 \text{ mA}.
$$

Следовательно, сопротивление ограничительного резистора

$$
R_0 = \frac{20-13}{(6.25+5.9)\cdot 10^{-3}} = 583(OM).
$$

Принимаем  $R_0 = 560$  Ом.

Стабилизация будет обеспечена для изменения Е в пределах: or  $E_{MHH} = (U_{cr} + (I_{cr \text{ 2004 C}} + I_H)R_0 = 13 + (0.5 + 5.9) \cdot 10^{-3} \cdot 560 = 16.5 B$ до  $E_{\text{make}} = (U_{cr} + (I_{cr \text{ make}} + I_{H})R_{o} = 13 + (12 + 5.9) \cdot 10^{-3} \cdot 560 = 22 B.$ 

Диапазон изменения напряжения источника получился меньше. Необходимо выбрать другой тип стабилитрона.

### **Задание 4**

Для схемы усилителя на *рис.4.4* в режиме постоянного тока рассчитать аналитическим методом параметры усилителя  $K_l$ ,  $K_U$ ,  $K_P$  и определить величины всех резисторов, если заданы следующие исходные данные : напряжение питания, параметры рабочей точки, тип транзистора, коэффициент передачи по току .

На ПЭВМ проверить работу усилителя и снять амплитудную и частотные характеристики. Параметры транзисторов приведены в приложении Г. Характеристики транзисторов приведены в *приложении Е*.

Перед выполнением задания внимательно прочитать теоретическую часть и разобрать примеры .

Исходные данные для каждого варианта приведены в *табл 4.1*.

В отчете должны быть приведены:

схема усилителя;

аналитический расчет;

модель схемы, набранная на ЭВМ с показаниями приборов;

амплитудно-частотная характеристика;

выводы по работе.

| Номер          | Исходные данные |                |                |            |         |  |  |  |  |  |
|----------------|-----------------|----------------|----------------|------------|---------|--|--|--|--|--|
| варианта       | Тип транзистора | $I$ об, м $A$  | $U_{OK}$ B     | $\beta$ cp | $E_k B$ |  |  |  |  |  |
| $\mathbf{1}$   | $\overline{2}$  | 3              | $\overline{4}$ | 5          | 6       |  |  |  |  |  |
| $\mathbf{1}$   | <b>KT601A</b>   | 1.2            | 30             | 150        | 60      |  |  |  |  |  |
| $\overline{2}$ | KT814           | 9              | 6              | 50         | 16      |  |  |  |  |  |
| $\overline{3}$ | <b>KT815</b>    | 12             | $\overline{4}$ | 50         | 14      |  |  |  |  |  |
| $\overline{4}$ | KT816           | 20             | 6              | 30         | 12      |  |  |  |  |  |
| $\overline{5}$ | <b>KT817</b>    | 15             | 8              | 30         | 16      |  |  |  |  |  |
| 6              | <b>KT818</b>    | 0.3            | $\overline{4}$ | 20         | 14      |  |  |  |  |  |
| $\overline{7}$ | <b>KT903A</b>   | 20             | 30             | 40         | 80      |  |  |  |  |  |
| 8              | КТ912Б          | 0.25           | 6              | 60         | 10      |  |  |  |  |  |
| 9              | <b>KT343A</b>   | 0.4            | 5              | 50         | 12      |  |  |  |  |  |
| 10             | <b>KT403B</b>   | 16             | 15             | 140        | 35      |  |  |  |  |  |
| 11             | <b>KT5015</b>   | 0.3            | 12             | 80         | 30      |  |  |  |  |  |
| 12             | КТ203Б          | 0.6            | 20             | 90         | 36      |  |  |  |  |  |
| 13             | <b>KT312B</b>   | 0.1            | 10             | 120        | 20      |  |  |  |  |  |
| 14             | <b>ГТ320Б</b>   | $\overline{4}$ | $\overline{7}$ | 100        | 14      |  |  |  |  |  |
| 15             | <b>KT601A</b>   | 0.8            | 36             | 150        | 80      |  |  |  |  |  |
| 16             | <b>KT8I4</b>    | 6              | 8              | 50         | 14      |  |  |  |  |  |
| 17             | KT815           | $\overline{3}$ | 6              | 50         | 10      |  |  |  |  |  |

*Таблица 4.1 – Варианты задания 4*

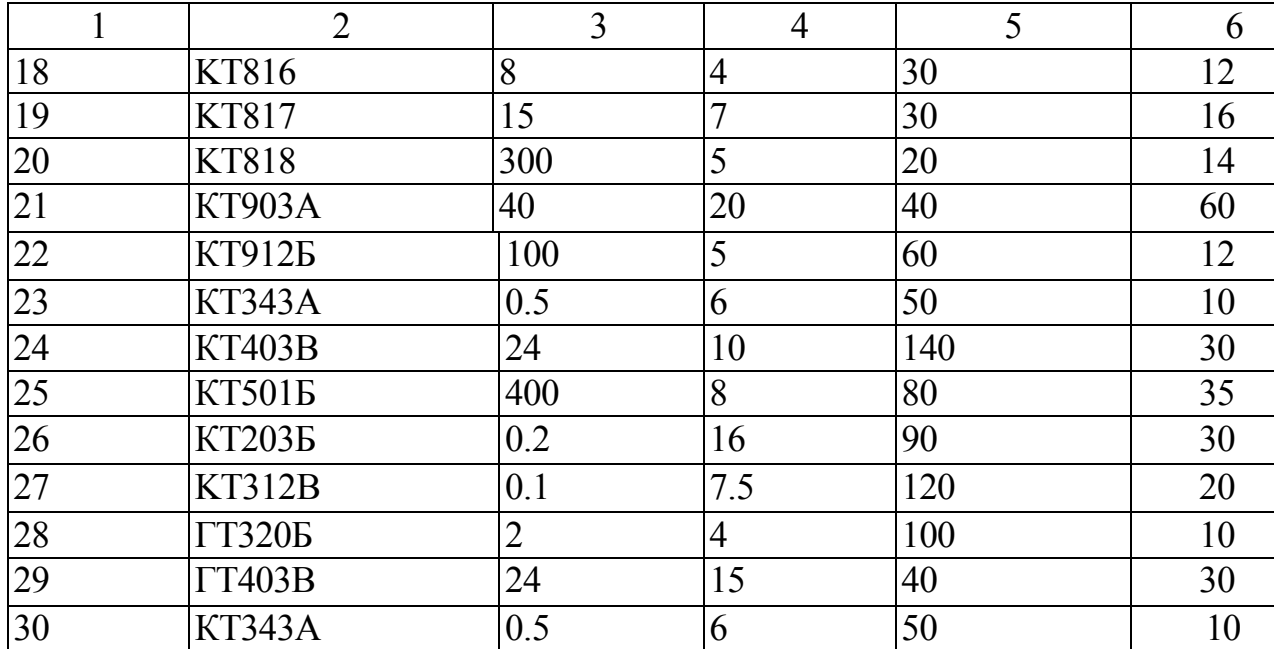

### **4 Краткие теоретические сведения о биполярном транзисторе**

Транзисторы называются биполярными, потому что их работа основана на использовании носителей заряда обоих знаков.

Транзисторы как усилительные элементы могут включаться по схеме с общей базой (ОБ), по схеме с общим эмиттером (ОЭ) и по схеме с общим коллектором (ОК).

Схема включения транзистора с общей базой показана на *рис.4.1*. Взаимосвязи токов в схеме:  $I_3 = I_b + I_K$ ;  $I_k \approx I_{K0} + \alpha I_{3}$ ;

где  $I_{KO}$  - тепловой ток коллекторного перехода;

 $\alpha$  - коэффициент передачи тока в схеме с общей базой.

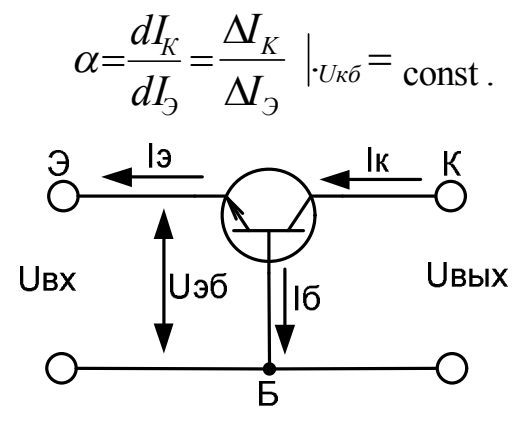

*Рисунок 4.1 - Схема с общей базой*

Схема включения транзистора с общим эмиттером показана на *рис.4.2*. Для такой схемы входной контур проходит через переход «база-эмиттер» и в нем возникает ток базы I<sub>Б</sub>=I<sub>Э</sub>+I<sub>K</sub>=(1- $\alpha$ ) I<sub>Э</sub>I<sub>KO</sub>.

Малое значение тока базы во входном контуре и обусловило широкое применение схемы с общим эмиттером. Коэффициент передачи тока базы в схеме с общим эмиттером:

$$
\beta = \frac{\alpha}{1-\alpha} \text{ with } \beta \approx \frac{\Delta I_K}{\Delta I_{\beta}} \big|_{U_{\kappa 9}} = \text{const} >> 1.
$$

В физической схеме замещения ее параметры связаны с физическим и (собственными) параметрами транзисторов. На рис.4.2 показана Т-образная схема замещения для переменных токов и напряжений для схемы ОЭ. Схема замещения справедлива для линейных участков входных и выходных ВАХ транзистора, на которых параметры транзистора можно считать неизменными

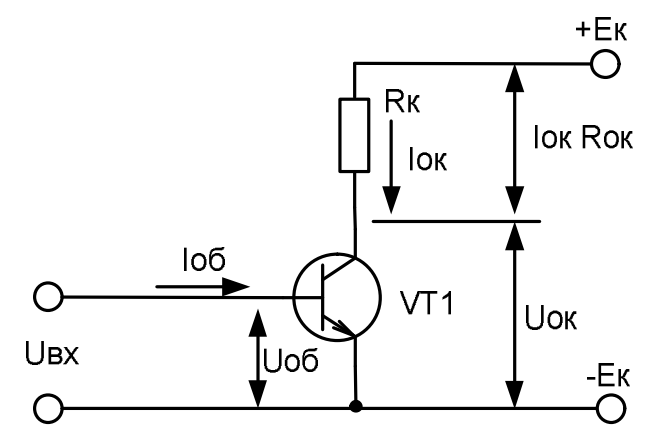

Рисунок 4.2 – Схема с общим эмиттером

Здесь гэ - дифференциальное сопротивление эмиттерного перехода (включенного в прямом направлении):

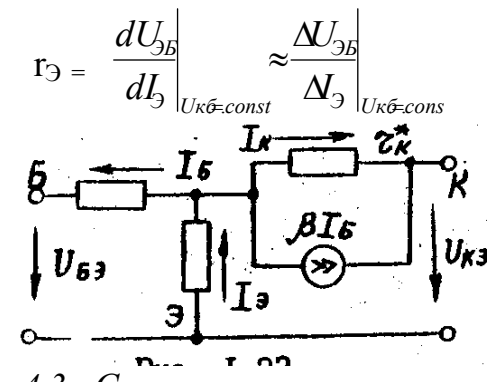

Рисунок 4.3 - Схема замешения транзистора.

значения г<sub>э</sub> зависят от постоянной составляющей тока эмттера : г<sub>э</sub>  $\approx \frac{\varphi_T}{I} = \frac{0.026}{I}$ ;

г<sub>б</sub> - поперечное объемное сопротивление базы или сопротивление базовому току обычно г<sub>б>></sub> г<sub>э</sub> и составляет I00...500 Ом.

г<sub>к</sub> - дифференциальное сопротивление коллекторного перехода (включенного в обратном направлении)

Conportивление 
$$
r_k = \frac{dU_{KB}}{dI_K}\bigg|_{I_3 = const} \approx \frac{\Delta U_{KB}}{\Delta I_K}\bigg|_{I_3 = const}
$$
 ;

сопротивление  $r_k^* = r_k/(1+\beta)$ , учитывает изменение коллекторного тока с изменением напряжения UKE.

В выходную цепь введен источник тока  $\beta I_{\rm B}$ . отражающий усилительные свойства транзистора.

Транзистор может быть охарактеризован системой уравнений. связывающих между собой входные и выходные токи и напряжения:

$$
\begin{cases}\nU_1 = h_{11}I_1 + h_{12}U_2, \\
I_2 = h_{21}I_1 + h_{22}U_2.\n\end{cases}
$$

Здесь представлена система h - параметров. h - параметры легко измерить и определить по ВАХ транзистора. Они имеют следующий физический смысл:

 $h_{11} = U_1/I_1|_{I_1/2=0}$  - входное сопротивление транзистора в режиме короткого замыкания (К.3.) на выходе для переменного тока;

 $h_{12} = U_1/U_2$  - коэфициент обратной связи по напряжению в режиме холостого хода (XX) на входе для переменного тока;

 $h_{21} = I_2 \times I_1 \big|_{U,2=0}$  - коэффициент передачи тока в режиме КЗ на выходе для переменного тока;

 $h_{22} = I_2 \setminus U_{2}$ <sub>// $\pm 0$ </sub> - входная проводимость транзистора в режиме XX на входе для переменного тока.

Значения h - параметров зависят от схемы включения транзистора и обозначаются h<sub>Б</sub> или h<sub>3</sub>.

Для работы транзистора в режиме усиления необходимо обеспечить рабочий режим, т.е. установить параметры рабочей точки и обеспечить ее термостабилизацию.

Задание рабочей точки транзистора осуществляется с фиксированным током базы и с фиксированным напряжением на базе.

Работа транзисторов сильно зависит от температуры, при которой находятся р - п переходы. Наиболее вредное влияние на работу транзистора при изменении температуры оказывает увеличение тока  $I_{\rm KO}$  (при изменении температуры на 10°С тепловой ток коллекторного перехода I<sub>ко</sub> удваивается). Для уменьшения влияния температуры параметры рабочей точки применяют эмиттерную на термостабилизацию (рис. 4.4).

С увеличением температуры увеличивается ток коллектора  $I_{OK}$  за счет роста тока Iко, что, в свою очередь увеличивает падение напряжения на резисторе R<sub>3</sub>.

 $U_{R2} = I_{OK}R_{2}$ 

Следовательно, уменьшается напряжение смещения  $U_{OB} = U_{R2} - U_{R3}$  и вызывает уменьшение тока Іок. Величина напряжения UR<sub>3</sub> обычно принимается равной:  $U_{R2}=(0.05...0.1)E_K$ . Отсюда  $R_2=U_{R2}U_{02} \approx U_{R2}U_{0K}$ .

### Пример 4.1.

Схема усилителя изображена на рис. 4.4 . Рассчитать цепи смещения, если рабочая точка задана следующими координатами:  $I_{OK} = 1$ мА,  $U_{OK} = 6$  В, коэффициент усиления каскада  $K_{II} = -8$ , статический коэффициент передачи тока  $\beta = 50$ .

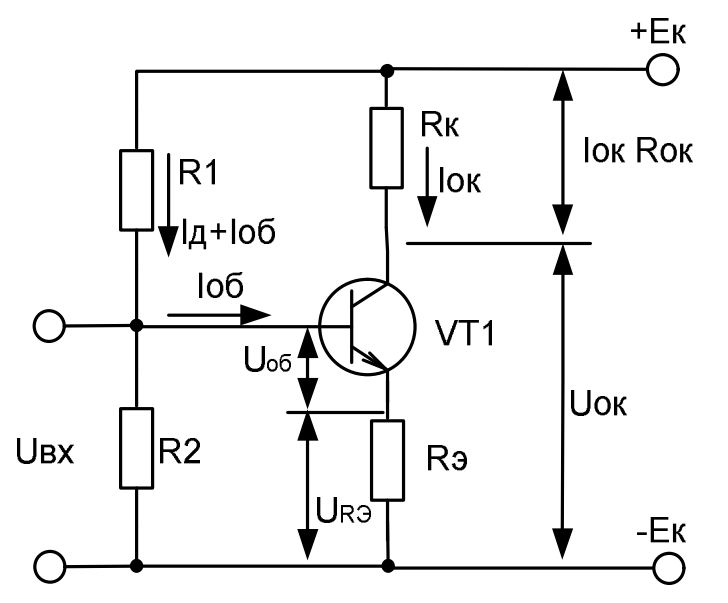

Рисунок 4.4 – Эмиттерная термостабилизация

### Решение:

Здесь  $U_{RH} = I_{OK} R_H = 1*10^{-3}*8*10^3 = 8 B$ .

Так как напряжение U<sub>OK</sub> = -6B, то суммарное напряжение на резисторах в цепи эмиттера  $U$ оэ = 30 - 6 - 8 = 16В.

Пренебрегаем током Іко, получаем:

 $I_{\text{OS}} = I_{\text{OK}} / \beta = 1*10^{-3} / 50 = 20 \text{MKA}.$ 

Следовательно Iэ =  $\log + \log = 1 + 0.02 = 1.02$  мА.

При  $K_{U} \le 10$  справедливо приближенное равенство  $K_{U} \approx -R_{H}/R_{U}$ 

где К<sub>U-</sub> коэффициент усиления по напряжению, откуда R<sub>3</sub>=R<sub>H</sub>/K<sub>U</sub>. Как видим, сопротивление  $R_1$  является сопротивлением резистора  $R_3$ .

Напряжение на этом резисторе

 $U_{R3} = I_3R_3 = 1*10^3*1.02*10^{-3} = 1 B.$ 

Следовательно, падение напряжения на резисторе R<sub>4</sub>

 $U_{R4} = 16 - 1 = 15 B.$ 

Таким образом,  $R_4 = 15/1*10^{-3} = 15 \text{ kOm}$ .

Рассчитаем делитель в цепи базы. Для стабильной работы схемы необходимо, чтобы ток через резистор  $R_2$  был по крайней мере раз в 5-10 больше тока

базы. Поскольку Іоб= 20 мкА, возьмем: I<sub>дел</sub> = 200 мкА. Пренебрегая падением напряжения на эмиттерном переходе, можно считать, что  $U_{06}$   $U_{09}$  = - 16 B, откуда

 $R_2 = 16/200 * 10^{-6} = 80 \text{ k}0 \text{m}$ .  $R_1 = (-E_k + U_3)(I_{00} + I_{\text{gen}}) = (30 - 16)$  220\*10<sup>-6</sup> = 63.5 kOm.

### **Задание 5**

Рассчитать двухтактный бестрансформаторный усилитель мощности, изображенный на *рис.5.1*, если заданы мощность в нагрузке Рн и параметры входного сигнала  $E_{\Gamma}$  и  $R_{\Gamma}$ .

Входные и выходные характеристики, а также основные параметры транзисторов приведены в *приложениях Г и Е*.

Данные для расчета приведены в табл.5.1.

Исследовать усилитель на ПЭВМ при изменении  $E_\Gamma$  от 10% до 100% и  $f_\Gamma$  от 0.1 до 100кГц.

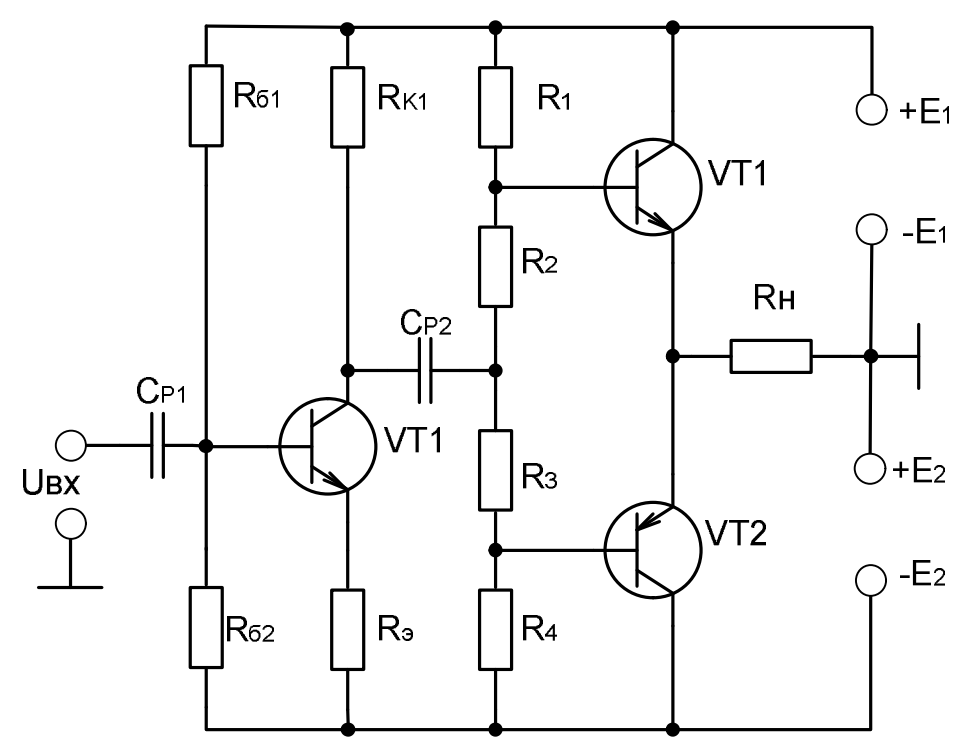

*Рисунок 5.1 – Двухтактный бестрансформаторный усилитель мощности*

В отчете должны быть приведены:

схема усилителя;

аналитический расчет;

модель схемы усилителя, набранная на ПЭВМ с показаниями приборов; амплитудные и амплитудно-частотные характеристики; выводы по работе.

| Номер    | Данные для расчета |          |          |                   |                    |                 |  |  |  |  |
|----------|--------------------|----------|----------|-------------------|--------------------|-----------------|--|--|--|--|
| варианта | $P_H B_T$          | $R_H$ Om | $E_L$ MB | $R_{\Gamma}$ , Om | $f_B$ к $\Gamma$ ц | $ f_H \Gamma$ ц |  |  |  |  |
|          | 0.5                | 20       | 200      | 10                |                    | 50              |  |  |  |  |
|          | 0.6                | 30       | 250      |                   | 10                 | 60              |  |  |  |  |
|          | 0.7                | 25       | 300      | 7.5               |                    | 70              |  |  |  |  |

*Таблица 5.1 – Варианты задания 5*

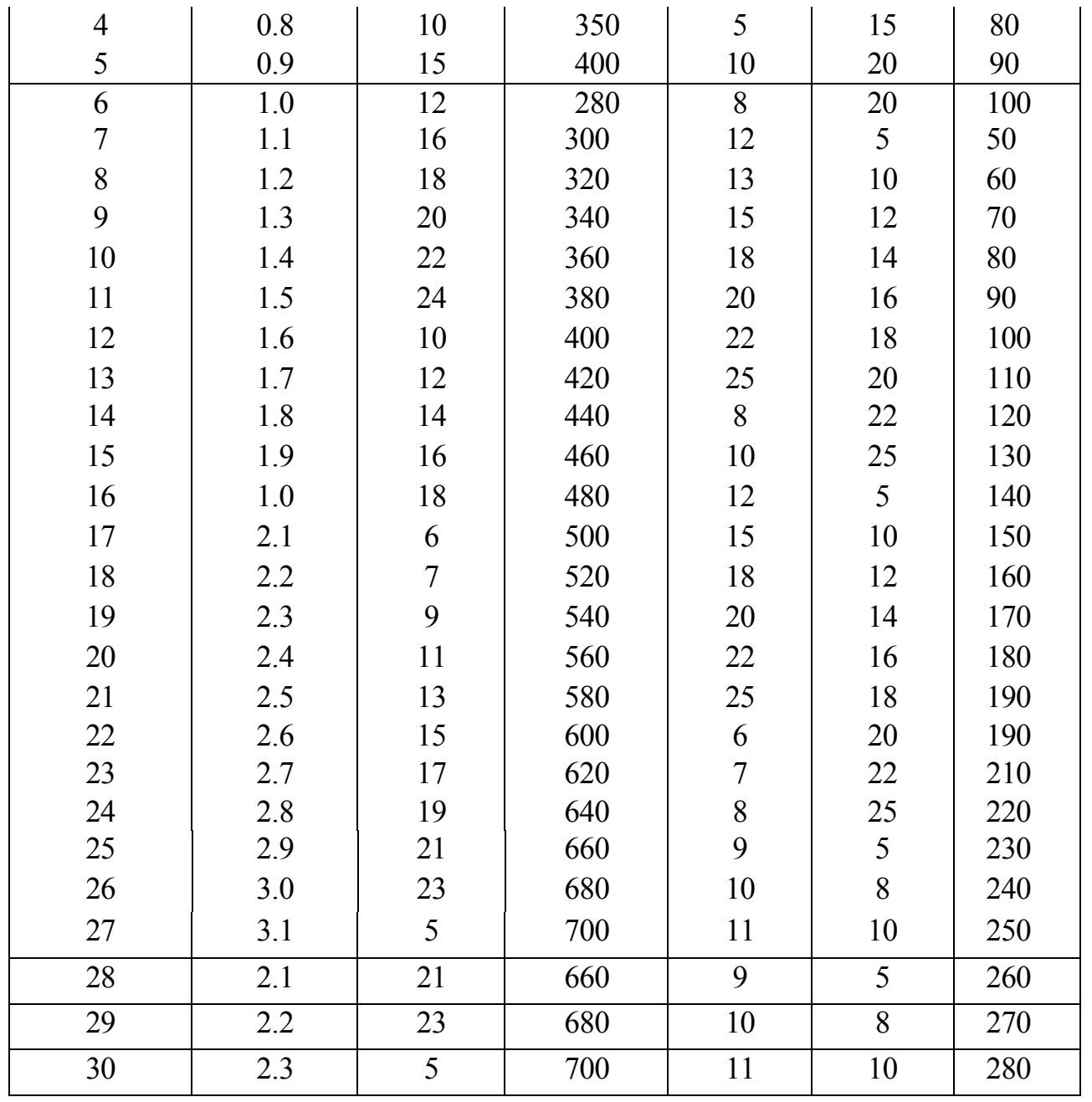

# **5.1. МЕТОДИКА РАСЧЕТА УСИЛИТЕЛЕЙ МОЩНОСТИ**

Простейшим бестрансформаторным усилителем мощности, работающим в режиме А., может служить эмиттерный повторитель с дополнительным источником питания (*рис. 5.2*).

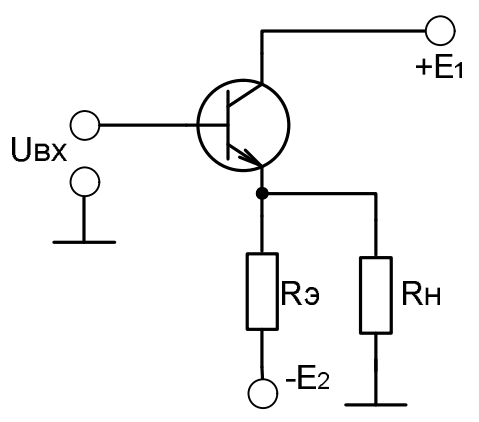

Рисунок 5.2- Усилитель мощности

Максимальный размах напряжения на нагрузке в случае симметричного питания  $|E| = |E_2| = E_{\Pi}$  ограничивается по формуле

$$
U_{H,m} = \left|-E_{II}\right| \frac{R_H}{R_H + R_3} = \frac{E_{II}R_H}{R_H + R_3}
$$

при этом мощн ость в нагрузке

$$
P_H = \frac{1}{2} \frac{U^2_{HM}}{R_H} = \frac{E_H^2 R_H}{2(R_H + R_3)^2}.
$$

Максимальное значение мощности будет достигаться при R<sub>H</sub>=R<sub>3</sub>:

$$
P_{\scriptscriptstyle H. \scriptscriptstyle \text{MAKC}} = E_{\scriptscriptstyle \text{II}}^2 / (8R_{\scriptscriptstyle \text{I}})
$$

Мощность, потребляемая от источника питания

$$
P_{\rm O} = 2E_{\rm II}^2/R_{\rm D}.
$$

Тогда коэффициент полезного действия

$$
q = P_{H_{.} \text{max}} / P_0 = 1/16 = 6.25\%
$$

Мощность, рассеиваемая на транзисторе, максимальна в режиме покоя  $(P_{H}=0)$ :

$$
P_{\rm T} = E^2_{\rm n} \backslash R_3 = 8 P_{\rm H \, \text{MAKC}}
$$

Схема двухтактного эмиттерного повторителя транзисторах на противоположного проводимости, образующих типа так называемую комплементарную пару, приведена на рис. 5.3.

Транзисторы работают поочередно, каждый в течение одного полупериода входного напряжения. При  $U_{BX} = O$  оба транзистора заперты.

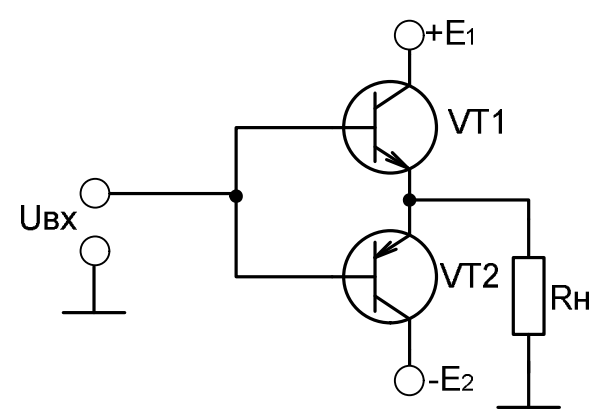

Рисунок 5.3 – Двухтактный усилитель мощности

Следовательно, схема имеет малый ток покоя, что характерно для режима В. Максимальный размах напряжения на нагрузке при симметричном питании лостигает значение:

$$
U_{H.M} = E_{\Pi}.
$$

При полном размахе напряжения на нагрузке мощность в нагрузке

 $P_{H M 2 K C} = E^2 (2R_H)$ .

Мощность, потребляемая от источников питания обоими транзисторами  $P_0=2E_nI_{HM}/\pi$ ,

где I<sub>HM</sub>= U<sub>HM</sub>/R<sub>H</sub> - максимальная амплитуда тока в нагрузке.

Коэффициент полезного действия

$$
\eta = P_{H.MARC}/P_0 = \pi/4 \approx 78.5\%
$$

Мощность рассеивания на каждом транзисторе

$$
P_{\text{TMAKC}} = \frac{1}{\pi^2} \frac{E_H^2}{R_H}.
$$

Для уменьшения нелинейных искажений, возникающих из-за большой кривизны начального участка входных характеристик, двухтактный эмиттерный повторитель часто используется в режиме АВ. Для этого через транзисторы VT1 и VT2 задается ток покоя, составляющий незначительную часть максимального тока в нагрузке:

$$
I_0 = (0.05...0.15) I_{H.M.}
$$

Для обеспечения малого значения тока покоя следует приложить постоянное напряжение порядка 1.4 В между базами транзисторов VT1 и VT2. Если напряжения U1 и U2 равны между собой, то выходной потенциал покоя равен входному потенциалу покоя. Дополнительные резисторы R1 и R2 обеспечивают температурную стабилизацию тока покоя. Вместе с тем резисторы R1 и R2 включены последовательно с RH и поэтому они снижают мощность, отдаваемую в нагрузку.

Для нормальной работы двухтактного бестрансформаторного усилителя мощности необходимо включение предоконечного каскада.

На *рис.5.4* приведена схема усилителя мощности, в которой в качестве предоконечного каскада используется каскад на транзисторе VT1*.* . При расчете такого усилителя обычно заданы мощность Рн и сопротивление нагрузки Rн.

Мощность, которую должны выделять транзисторы обоих плеч усилителя,  $P>>1.1P_H$ 

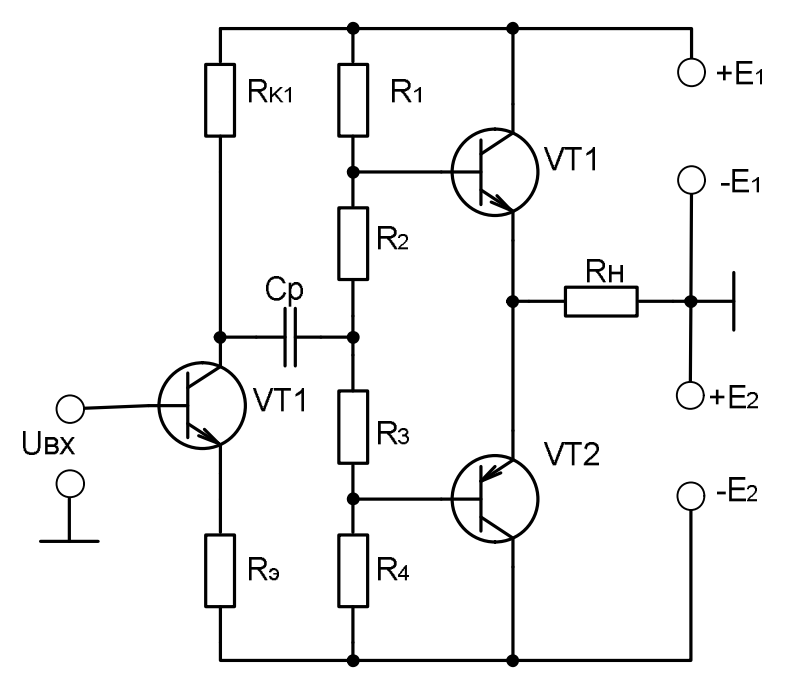

*Рисунок 5.4 – Усилитель мо*щности

Переменные составляющие коллекторного тока и напряжения равны соответственно :

$$
I_{KM} = \sqrt{2P/R_{H}} , U_{Km} = 2P/I_{KM}.
$$

Минимальное напряжение в цепи коллектор-эмиттер транзисторов VT1и VT2 находят из выходных характеристик транзисторов. Выделяемую оконечным каскадом мощность определяют графически как площадь треугольника АВС.

Напряжение источника питания удовлетворяет неравенству

 $E_K > U_{KM} + U_{OCT} < (0.4...0.5)U_K$   $\eta_{OII}$ .

Начальный ток  $I$ <sub>*OK*</sub> ( $I_{KA}$ ) через транзисторы обеспечивают соответствующим выбором величин резисторов: R1, R2, R3 и R4 .

Средний ток, потребляемый транзистором

$$
I_{\kappa cp} = I_{K.M} / \pi.
$$

Потребляемая каскадом номинальная мощность

$$
P_O = 2E_K I_{K.CP}.
$$

Коэффициент полезного действия

$$
\eta = P/P_o
$$
.

Определяют входную мощность :

$$
P_{BX} = 1/2 U_{BXM} I_{E.M}.
$$

Подсчитывают коэффициент усиления по мощности :

 $K_P = P_{BbIX}/P_{BX}.$ 

### Пример 5.1

Рассчитать двухтактный бестрансформаторный усилитель мощности, изображенный на рис. 5.1, если заданы мощность в нагрузке Рн = 2 Вт и сопротивление нагрузки RH = 10 Ом. Усилитель работает от источника сигнала с параметрами: Er = 600 мв и R<sub>Г</sub> = 10 Ом.

#### Решение

Определим с небольшим запасом мощность, которую должны выделить транзисторы обоих плеч каскада:

$$
P \ge 1.1
$$
  $PH = 2.2$   $BT$ .

Требуемое максимальное значение коллекторного тока.

$$
I_{K.M} = \sqrt{2P/R_H} = \sqrt{2 \cdot 2.2/10} = 0.664.
$$

Минимальное напряжение в цепи коллектор-эмиттер определим по выходным характеристикам транзисторов. Остаточное напряжение Uост должно отсекать нелинейную часть характеристик. Примем Uocr = 1 B.

Требуемую амплитуду напряжения на нагрузке U<sub>BbIX</sub> найдем из формулы

$$
U_{K.M} = \frac{2P}{I_{KM}} = \frac{2 * 2.2}{0.66} = 6.6 B.
$$

Необходимое напряжение источника питания  $E_K \ge U_{OCT} + U_{km} = 1 + 6.6 = 7.6$  В. Возьмем с запасом  $E_K = 8 B$ .

Выбираем мощные транзисторы VT2 и VT3 по значению отдаваемой мощности Р и максимальному напряжению на коллекторе. Выбираем транзисторы с противоположным типом проводимости (так называемой комплементарной парой) типа КТ814А и КТ815А. Примем значение коэффициентов усиления по току  $\beta$  = 25. Тогда I<sub>БМ</sub>=I<sub>KM</sub>/ $\beta$  = 0.6/25 = 0.015A = 15 мA.

Рассчитаем цепь базового делителя R1...R2. Потенциал базы транзистора VT1 в состоянии покоя выберем исходя из необходимого начального тока через транзисторы VT2 и VT3, вида входных характеристик. Пусть I<sub>K НАЧ</sub>=10 мА, тогда  $I_{BHAY} = 0.4$  мА.. Из входных характеристик находим:  $U_{B3,HAY} = 0.45$  В. Примем ток делителя I<sub>л</sub> равным 0.8 мА, тогда

R1=R4=
$$
\frac{E_K - U_{b3,HAU}}{I_A + I_{b,HAU}} = \frac{8 - 0.45}{0.8 + 0.4} = 6.3
$$
 kOm,  
R2=R3= $\frac{U_{b3,HAU}}{I_B} = \frac{0.45}{0.8} = 0.56$  kOm.

Рассчитаем каскад предварительного усиления на транзисторе VT1. Коэффициент усиления каскада VT1 определяется выражением

$$
K_{U1} = \frac{\beta_1 R_{K1} | R_{BX2}}{R_{\Gamma} + R_{BX1}} \approx \frac{R_{K1} | (\beta_2 R_{H} + R2)}{R_{\Gamma} / \beta + r_{31} + R_{31}}
$$

где R  $_{BX1}$ =  $r_{61}$ + $(r_{91}$ +R<sub>91</sub>)/  $(1 + \beta_1)$ : R<sub>BX2</sub>  $\approx \beta_2 R_H + R_2$  при условии достаточно высокоомных резисторов R1 и R4:  $\beta_2$  = 25. С другой стороны, каскад на транзисторе VT1 должен обеспечить следующее усиление:  $K_{U1}$  =  $U_{Km}/E_{\Gamma}$  $= 6.6/0.6 = 11$ . Такое усиление можно получить, задавшись током покоя транзистора VT1, равным 5 мА. Выбрав Rк1 = 2 кОм, обеспечим режимное значение  $U_{K2} = 5 B$ . Из формулы для  $K_{U1}$  при  $r_{01} = 5$  Ом и  $\beta_1 = 50$  находим сопротивление эмиттерного резистора, регулирующего усиление каскада на VT1. Сопротивление R<sub>91</sub>=47 Ом обеспечивает необходимый коэффициент усиления каскада предварительного усиления на VT1:

Амплитуда входного тока транзистора VT1

$$
I_{B X.m} = \frac{U_{B X.M}}{R_{\Gamma} + R_{B X1}} \approx \frac{E_{\Gamma}}{\beta_1 (r_{31} + R_{31})} = \frac{0.6}{50 * (5 + 47)} = 0.23 \text{ mA}
$$

Коэффициент усиления по мощности для рассчитываемого усилителя

$$
Kp = \frac{P_{H}}{P_{BX}} = \frac{2P_{H}}{U_{BX.MIBX.M}} = \frac{2 * 2.2}{0.6 * 2.3 * 10^{-4}} = 3.2 * 10^{4}.
$$

Рассчитать нормирующий усилитель (*рис 6.5*), если заданы тип ОУ, коэффициент передачи  $K_U$ , нагрузка  $R_H$ , входное сопротивление  $R_{\text{ax}}$ , выходное сопротивление  $R_{\text{\tiny{B hIX}}}$ , источник сигнала  $E_r$  и  $R_r$ , колебание температуры  $\Delta T$ , нестабильность питания ΔЕп. Оценить относительную статическую погрешность и дрейф, приведенный ко входу усилителя. Данные для расчета приведены в табл.6.1, параметры ОУ – в приложении **Д**.

Исследовать нормирующий усилитель на ПЭВМ. Снять передаточную характеристику, используя данные своего варианта и расчетные номиналы резисторов.

| Номер<br>вари-<br>анта | Тип ОУ         | $K_U$          | $R_{H}$<br>кОм | $R_{BX}$<br>кОм | $R_{\text{BBIX}}$<br>кОм | $E_r$ , $B$    | $R_{r}$<br>кОм | $\Delta T,{}^{0}C$ | $\Delta$ En,<br>$\frac{0}{0}$ |
|------------------------|----------------|----------------|----------------|-----------------|--------------------------|----------------|----------------|--------------------|-------------------------------|
| $\mathfrak{I}$         | $\overline{2}$ | $\mathfrak{Z}$ | $\overline{4}$ | 5               | 6                        | $\overline{7}$ | 8              | 9                  | 10                            |
| $\mathbf{1}$           | КР140УД1       | 8              | 4.7            | 12              | 0.12                     | 0.1            | 0.82           | 10                 | $\pm 5$                       |
| $\overline{2}$         | КР140УД5       | 10             | 4.3            | 15              | 0.15                     | 0.12           | 0.92           | 12                 | $\pm 8$                       |
| $\overline{3}$         | КР140УД6       | 12             | 3.9            | 16              | 0.16                     | 0.15           | 1.0            | 15                 | $\pm 10$                      |
| $\overline{4}$         | КР140УД8       | 14             | 3.6            | 18              | 0.18                     | 0.2            | 1.1            | 18                 | $\pm 12$                      |
| 5                      | КР140УД9       | 16             | 3.3            | 20              | 0.2                      | 0.18           | 1.2            | 20                 | $\pm 12$                      |
| 6                      | КР140УД20      | 18             | 3.0            | 21              | 0.21                     | 0.22           | 1.3            | 22                 | $\pm 15$                      |
| $\overline{7}$         | К544УД1        | 20             | 2.7            | 24              | 0.24                     | 0.2            | 1.4            | 25                 | $\pm 4$                       |
| $\,8\,$                | КМ551УД2       | 22             | 2.4            | 27              | 0.27                     | 0.25           | 1.5            | 27                 | $\pm 6$                       |
| 9                      | К553УД2        | 24             | 2.2            | 30              | 0.3                      | 0.25           | 1.6            | 29                 | $\pm 9$                       |
| 10                     | К 140УД14      | 26             | 2.0            | 33              | 0.33                     | 0.3            | 1.7            | 30                 | $\pm 7$                       |
| 11                     | К 140УД7       | 28             | 1.8            | 36              | 0.36                     | 0.15           | 1.8            | 32                 | $\pm 10$                      |
| 12                     | К Р140УД1      | 28             | 1.8            | 33              | 0.3                      | 0.2            | 1.5            | 10                 | $\pm 5$                       |
| 13                     | К 140УД5       | 26             | 2.0            | 36              | 0.33                     | 0.15           | 1.8            | 30                 | $\pm 10$                      |
| 14                     | К 140УД6       | 8              | 1.8            | 10              | 0.10                     | 0.08           | 1.0            | 10                 | $\pm 5$                       |
| 15                     | К 140УД8       | 10             | 1.7            | 12              | 0.12                     | 0.1            | 1.1            | 12                 | $\pm 8$                       |
| 16                     | К140 УД9       | 12             | 1.6            | 14              | 0.14                     | 0.12           | 1.2            | 15                 | $\pm 10$                      |
| 17                     | К140 УД20      | 16             | 1.5            | 16              | 0.15                     | 0.15           | 1.3            | 18                 | $\pm 12$                      |

*Таблица 6.1.- Варианты задания 6*

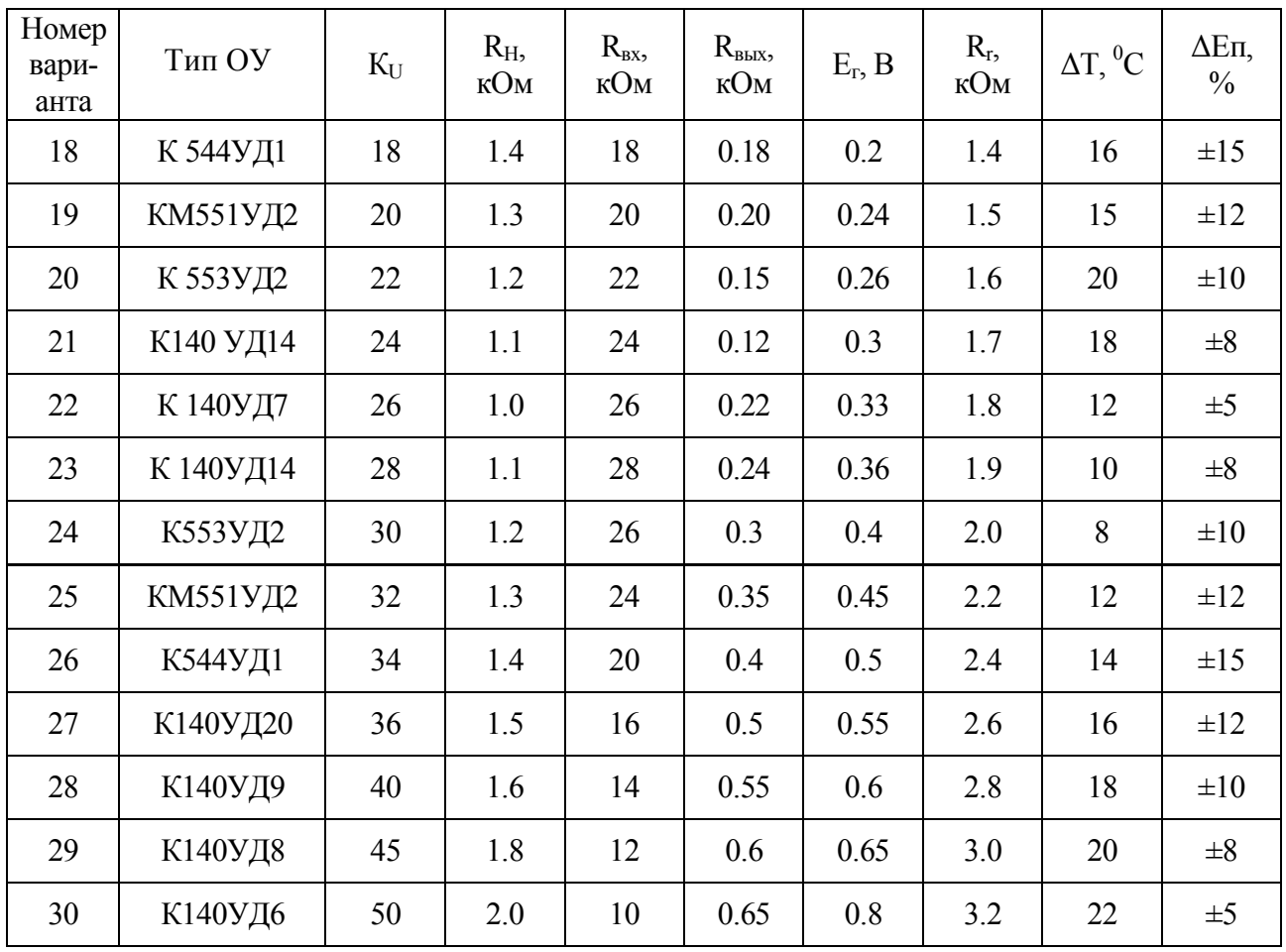

# 6 МЕТОДИЧЕСКИЕ УКАЗАНИЯ ПО РАСЧЕТУ СХЕМ НА ОПЕРАЦИОННЫХ УСИЛИТЕЛЯХ

### **6.1 Общие сведения**

Под операционным усилителем (ОУ) принято понимать универсальный электронный усилитель, который может выполнять самые различные функции и позволяет без нарушения его работоспособности вводить обратную связь (ОС) различного типа. Обозначение ОУ в виде прямоугольника, у которого инвертирующий вход обозначается кружком ,приведено на *рис 6.1*.

По принципу действия ОУ сходен с обычным усилителем. Как и обычный усилитель, он предназначен для усиления напряжения или мощности входного сигнала.

Свойства и параметры обычного усилителя полностью определены его схемой, а свойства и параметры ОУ определяются преимущественно параметрами цепи ОС. ОУ выполняют по схеме усилителей постоянного тока с непосредственной связью с отдельных каскадов с дифференциальным входом и биполярным по отношению к амплитуде усиливаемого сигнала выходом. Это обеспечивает нулевые потенциалы на его входе и выходе при отсутствии управляющих сигналов на его входе. ОУ характеризуется большим коэффициентом усиления, высоким входным и низким выходным сопротивлениями.

ОУ выполняются в виде монолитных интегральных микросхем и по своим габаритным размерам и стоимости сравнимы с транзисторами.

Благодаря практически идеальным характеристикам ОУ реализация различных схем на их основе оказывается значительно проще, чем на отдельных транзисторах. Поэтому ОУ вытесняют отдельные транзисторы как элементы схем во многих областях электроники.

Большинство интегральных ОУ имеет один выход. При этом выходное напряжение  $U_{\text{BUX}}$  находится в фазе с напряжением  $U_{\text{BX1}}$  и противофазно напряжению Uвх2. Напряжение, непосредственно приложенное между входами, равно разности напряжений  $U_{Bx1}$  и  $U_{Bx2}$ . Это напряжение равно нулю, если  $U_{Bx1}$  и  $U_{Bx2}$  имеют даже значительные, но равные значения. Поэтому напряжения  $U_{B1}$  и  $U_{B2}$  по отношению к общей точке называются напряжениями общего вида, а их разность дифференциальным напряжением**.**

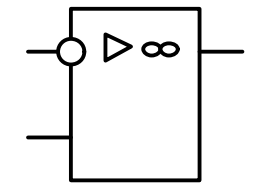

*Рисунок 6.1 - Обозначение ОУ*

## **6.1.1 Требования к ОУ**

Входной каскад должен обладать минимально возможной величиной входного тока.

ОУ должен обеспечивать:

- максимально возможный  $K_U$  разомкнутого ОУ;

- инверсию выходного напряжения, обеспечивающую реализацию ООС;

- обеспечение смещения рабочих точек транзисторов в каскадах;

- обеспечение положения «машинного нуля» в области представления выходных напряжений;

- совмещение «машинного нуля» с физическим;
- обеспечение временной и температурной стабильности «нуля».

Выходной каскад ОУ должен обеспечивать:

- малое выходное сопротивление;
- большой выходной ток (10…100)мА;
- большое выходное знакопеременное напряжение;
- малая рассеиваемая мощность в режиме покоя;

 Выходной каскад должен обладать средствами защиты от короткого замыкания как на общий провод, так и на источники питания.

### 6.1.2 Ограничения величин резисторов во входной цепи и цепи обратной связи

Выбор определенных значений R1 и R2 играет решающую роль. Существует ряд ограничений.

Ограничения, связанные с погрешностью при каскадировании. Основной причиной этих ограничений является ненулевое значение (хотя и малое) выходного сопротивления ОУ. Минимально допустимое значение входного сопротивления  $O<sub>X</sub>$  $\overline{R}$ неинвертирующем режиме лолжно **VIIOBJICTBODATЬ** неравенству  $R_{1MHH} > R_{BBIX} (1 + \frac{1}{6})$ , где б - заданная погрешность реализации вычислительной операции. Например, при б=0.0002;  $R_{\text{BBX}} = 1.00M R_{\text{1MHz}} > 5KOM$ . Рассмотренное ограничение не относится к неинвертирующему включению ОУ.

Ограничения, связанные с наличием дрейфа нуля. Несмотря на все схемные ухищрения, направленные на минимизацию дрейфа нуля, его значение остается ненулевым. Для инвертирующего ОУ при постоянной температуре

$$
U_{\text{BLX},\text{IP}} = -e_{\text{IP}}(K_{U.OC} - 1) + i_{\text{ex}}^- R_2.
$$

Если задана температурная погрешность вычислительной операции, то это означает, что определено максимальное значение R<sub>2</sub>:

$$
R_{2} < \frac{U_{BBIX,IP} + (e_{\text{AP.}t} \Delta t_{\text{MAKC}} + e_{\text{AP.}0})(K_{U,OC} - 1)}{i_{\text{BX.}0} + i_{\text{BX.}t} \Delta t_{\text{MAKC}}}
$$

Ограничения, связанные с заданным видом частотной характеристики. Резистор ОС и резистор входной цепи вместе с входной емкостью ОУ образуют RC- фильтр. Если заданная погрешность  $\delta \ll 1$ и  $K_{\mu} \gg K_{\mu} \sim K_{\mu}$ 

$$
R_{2} < \frac{\omega C_{BX} (\delta K_{U.} - K_{U.OC} - 1)}{1 - 1 / (\omega C_{BX})}
$$

Иногда завод-изготовитель рекомендует величину R<sub>2</sub>.

#### 6.2 Обратные Связи в ОУ

Для снижения влияния входного тока I<sub>BX</sub> на работу ОУ последний должен иметь большое входное сопротивление, а для возможности согласования его выходного сигнала с нагрузкой - малое выходное сопротивление. Такое распределение сопротивлений позволяет иметь уровень выходного напряжения, равный нулю при U<sub>BX</sub> = 0. Так как каждый каскад операционного усилителя изменяет знак усиливаемого напряжения на обратный, то применяют нечетное количество каскадов, т.е.  $U_{\text{Bb}xx}$  имеет обратный знак  $U_{\text{ax}}$ , что позволяет строить более гибкую схему и создавать цепи обратной связи, стабилизирующие работу усилителя.

В операционных усилителях обратная связь отрицательна, если она подается с выхода усилителя на инвертирующий вход (рис. 6.2). При последовательной обратной связи входной сигнал  $U_{\text{px}}$  и его сигнал обратной связи подаются на разные

входы микросхемы, а при параллельной - на один вход. На *рис. 6.2* реализована последовательная обратная связь по напряжению.

Степень обратной связи. B=R<sub>1</sub>/(R1+R2). Напряжение обратной связи  $U_{OC}$  и входное напряжение U<sub>вх</sub> включены последовательно.

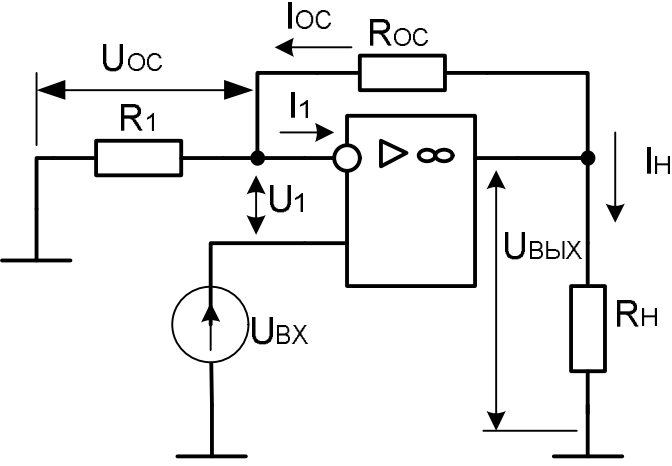

*Рисунок 6.2 – Последовательная ООС по напряжению*

На *рис. 6.3* приведена схема включения ОУ с последовательной отрицательной обратной связью по току.

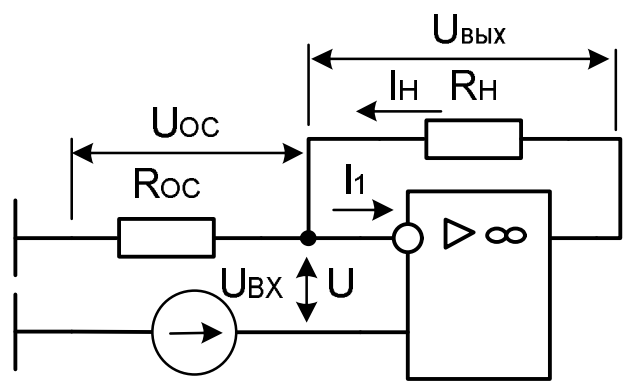

*Рисунок 6.3 – Последовательная ООС по току.*

На *рис. 6.4* приведена схема включения ОУ с параллельной отрицательной связью по напряжению. В зависимости от видов комплексных сопротивлений  $\dot{Z}_1$  и

 $\mathcal{Z}_2$  может иметь различные частотные характеристики.

Для рассматриваемого усилителя (*рис.6.4*)

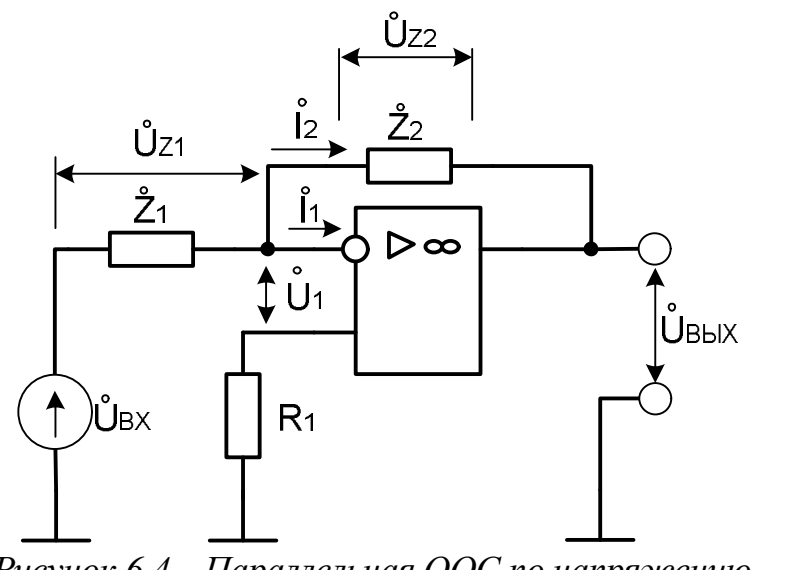

*Рисуюк* 0.4 – *наралиельная ООС по напряжению.*  
\n
$$
U_{\text{BbIX}} = K_U U_1
$$
,  
\nгде  $K_U - \kappa$ оэффициент усиления усилителья без обратной связи.

Рассмотрим основные свойства ОУ:

Для контура, образованного напряжениями  $\dot{U}_1, \dot{U}_2, \dot{U}_{R h I X}$ , на основании второго закона Кирхгофа можно записать:

$$
\dot{\mathbf{U}}_{\text{BX}} = \dot{\mathbf{U}}_{\text{BBX}} + \dot{\mathbf{U}}_{\text{Z2}}.\tag{6.2}
$$

 $(6.1)$ 

Так как  $K_u \gg 1$ , то из выражения (6.2) следует, что  $\dot{U}_{BbIX} \rangle \rangle \dot{U}_{BX}$ , т.е. величина  $\dot{U}_{BX}$  значительно меньше величины  $\dot{U}_{BbIX}$  и ею можно пренебречь.  $\dot{U}_{\text{env}} = -\dot{U}_{\text{av}}$ . Тогла получаем:  $(6.3)$ 

Выражение (6.3) и есть первое свойство операционных усилителей, которое формулируется так: выходное напряжение операционного усилителя равно напряжению на элементе обратной связи  $\dot{Z}_2$ , взятому с обратным знаком.

Для контура с напряжениями  $\dot{\mathbf{U}}_{\text{BX}}$ ,  $\dot{\mathbf{U}}_{\text{Z}1}$ ,  $\dot{\mathbf{U}}_{\text{ZZ}}$ ,  $\dot{\mathbf{U}}_{\text{BBIX}}$  по второму закону Кирхгофа имеем:

 $\dot{\text{U}}_{\text{BX}} = \dot{\text{U}}_{\text{Z1}} + \dot{\text{U}}_{\text{Z2}} + \dot{\text{U}}_{\text{B bIX}}$ . Учитывая выражение (6.3), можно записать:  $\dot{U}_{RX} \approx \dot{U}_{Z1}$ .

Таким образом, входное напряжение операционного усилителя почти полностью выделяется на его входном элементе  $\dot{Z}_1$ . Это второе свойство операционных усилителей.

Для узла А (см.рис. 6.4) можно записать уравнение на основаниипервого закона Кирхгофа:

$$
\dot{I}_1 + \dot{I}_2 + \dot{I}_{BX} = \frac{\dot{U}_1 - \dot{U}_{BX}}{\underline{Z}_1} + \frac{\dot{U}_1 - \dot{U}_{BBX}}{\underline{Z}_2} + \frac{\dot{U}_1}{\underline{Z}_{BX}} = 0
$$

которое с учетом (6.1) его можно преобразовать к виду

$$
\underline{K}_{OC} = -\frac{U_{BDX}}{\dot{U}_{BX}} = \frac{1}{\underline{Z_1}\left(\frac{1}{\underline{Z_2}} + \frac{2}{\underline{K}u\underline{Z_1}} + \frac{1}{\underline{K}u\underline{Z_2}} + \frac{1}{\underline{K}u\underline{Z_{BX}}}\right)}.
$$
  
При Ku = (10<sup>5</sup>...10<sup>6</sup>) все спатаемые вида  $\frac{1}{\underline{K}u\underline{Z}i} \langle \langle \frac{1}{\underline{Z_2}} \text{ и тогда}$   
При чисто активных сопротивлениях  $\underline{Z_1} = R_1$ ,  $\underline{Z_2} = R_2$ ,  
 $\underline{K}_{OC} = K_{OC} = R_2 / R_1$ .

Амплитудно-частотная характеристика такого усилителя равномерна во всем диапазоне частот, т.е. К<sub>ос</sub> не зависит от частоты и является строго постоянной величиной. Это третье свойство операционных усилителей.

При  $Z_1 = R_1$  и  $Z_2 = 1/(100c_2)$  получаем интегрирующий усилитель, у которого коэффициент усиления

$$
\underline{K} = \frac{\overrightarrow{Z}_2}{\underline{\overrightarrow{Z}}_1} = \frac{1}{j\omega R_1 C_2} = \frac{1}{j\omega\tau}
$$

При  $Z_1 = 1/(\text{j}\omega C_1)$  и  $Z_2 = R_2$  получаем дифференцирующий усилитель, у которого коэффициент усиления

$$
\underline{K} = \frac{\underline{Z}_2}{\underline{Z}_1} = j\omega R_2 C_1 = j\omega \tau
$$

При анализе усилительных схем на ОУ обычно принимают следующие упрощающие предположения ( $R_{\text{axOy}} = \infty$ ;  $K_{\text{uOy}} = \infty$ ;

 $R$ вых = 0): входы ОУ не потребляют тока; напряжение между входами ОУ равно нулю.

Последнее предположение следует из того, что при  $K_{UOV} = \infty$  напряжение  $U_{\text{Bhix}} = -K_{\text{UOY}} (U_1 - U_2)$  всегда конечно и по значению меньше напряжения питания  $E_n$ , что может иметь место только при  $U_2 - U_1 = 0$  или  $U_1 = U_2$ . Здесь  $U_1$ ,  $U_2$  напряжения на входах ОУ.

### 6.3 Реализация схем на ОУ

Рассмотрим реализацию некоторых схем усилителей с использованием ОУ.

#### 6.3.1 Инвертирующий усилитель

Неинвертирующий усилитель (рис. 6.5) представляет собой ОУ, охваченный цепью параллельной отрицательной связи по напряжению на резисторах  $R_{OC}$ ,  $R_1$ . Входной сигнал подан на инвертирующий вход.

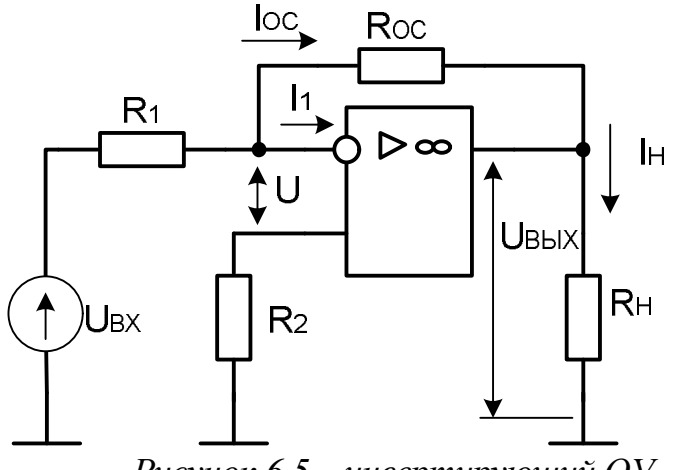

Рисунок 6.5 – инвертирующий ОУ

Неинвертирующий вход заземлен через резистор  $R_2$ , сопротивление которого выбирается:

$$
R_2 = \frac{R_{OC}R_1}{R_{OC} + R_1}
$$

Так как неинвертирующий вход ОУ заземлен и разность напряжений между входами равна нулю, то инвертирующий вход тоже имеет нулевой потенциал относительно земли. Поэтому

$$
I_{\rm BX} = U_{\rm BX} / R_1.
$$

Так как входы ОУ не потребляют тока, то

$$
I_{OC} = I_{\text{bx}} = U_{\text{bx}} / R_{1}
$$

Входное напряжение, т.е. напряжение на выходе относительно общей шины, можно найти как падение напряжения от тока  $I_{OC}$  на резисторе  $R_{OC}$ .

$$
U_{\text{BBIX}} = -R_{\text{OC}} I_{\text{OC}} = -U_{\text{BX}} R_{\text{OC}} / R_1.
$$

Отсюда коэффициент усиления инвертирующего усилителя

$$
K_{UMHB.} = \frac{U_{BBX}}{U_{BX}} = -R_{OC} / R_1
$$
 (6.4)

При заданной Э.Д.С. источника сигнала Е<sub>г</sub> с внутренним сопротивлением  $R_r \neq 0$  формула (6.4) примет вид

$$
K_{U_{UHR}} = \frac{U_{BGL}}{E_T} = -\frac{R_{OC}}{R_T + R_1} \tag{6.5}
$$

Ток выходной цепи ОУ, протекающий через резисторы  $R_H$  и  $R_{OC}$ , включенные параллельно для приращения тока,

$$
I_{\text{BbIX}} = I_H + I_{\text{OC}} = \frac{U_{\text{BbIX}}}{R_H} + \frac{U_{\text{BbIX}}}{R_{\text{OC}}}
$$

Значение выходного тока не должно превышать нескольких миллиампер. Входное сопротивление усилителя при неидеальном ОУ

$$
R_{\text{ex, and}} = R_1 + \frac{R_{\text{ex,oy}} R_{OC}}{R_{\text{ex,oy}} (1 + K_{uOV}) + R_{OC}}
$$

Выходное сопротивление усилителя в этом случае

$$
R_{\text{bclx},\text{bHe}} = \frac{R_{\text{bclx},\text{OY}}}{K_{\text{UOY}}} K_{\text{Uuhg}}
$$

Инвертирующее включение - основа большинства схем обработки сигналов от датчиков, преобразующих измеряемые физические параметры. На базе этого включения строятся дифференциальные усилитель постоянного тока, мостовые усилители, аналоговые интеграторы, дифференцирующие схемы, усилители переменного тока с обратной связью, преобразователи "ток-напряжение", также нелинейные схемы ограничителей, стабилизаторы напряжения, а логарифмирующих усилителей, мультивибраторов и других. Все усилители реализуются посредством одного или нескольких ОУ с линейной и нелинейной обратной связью.

### 6.3.2 Неинвертирующий усилитель

Неинвертирующий усилитель (рис. 6.6) представляет собой ОУ, охваченный цепью последовательной отрицательной ОС по напряжению на резисторах  $R_{OC}$ ,  $R_1$ . Входной сигнал подан на неинвертирующий вход.

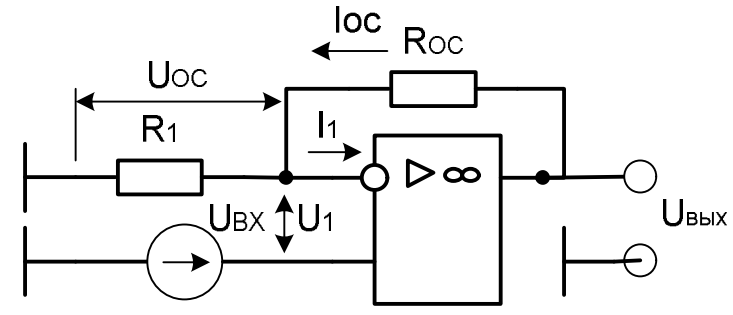

Рисунок 6.6 – Неинвертирующий ОУ

Выражение для коэффициента усиления этой схемы можно получить, используя равенства напряжений на входах ОУ:

$$
U_{\text{bx}} = U_{\text{OC}} = U_{\text{bbrx}} \frac{R_1}{R_{OC} + R_1}
$$

Orсюда 
$$
K_{U,\text{hemhs}} = \frac{U_{g_{bIX}}}{U_{gX}} = \frac{R_{OC} + R_1}{R_1} = 1 + \frac{R_{OC}}{R_1} = 1 + |K_{U,\text{Heune}}|
$$

Входное сопротивление при неидеальном ОУ

$$
R_{\text{ex.neune.}} = R_{\text{ex.OV}} \frac{K_{\text{UOV}}}{K_{\text{U}} \text{HeuH6.}}
$$
  
Выходное сопротивление:  $R_{\text{BOL}} \cdot \text{NeuH6} = \frac{R_{\text{BOL}} \cdot \text{OV}}{K_{\text{UOV}}} K_{\text{U}} \cdot \text{HeuH6}$ 

Если в схеме на рис.6.6 принять  $R_1 = \infty$  и  $R_{OC} = 0$ , то  $K_{U,HeHIB} = 1$  и  $U_{BEX} = U_{BX}$ , т.е. имеем повторитель с коэффициентом передачи, равным единице.

### 6.3.3 Разностный усилитель

Разностный усилитель (рис. 6.7) усиливает разность сигналов, приложенных ко входам ОУ. Зная коэффициенты усиления по инвертирующему и неинвертирующему входам, можно получить выражение для выходного напряжения разностного усилителя, используя метод суперпозиции:

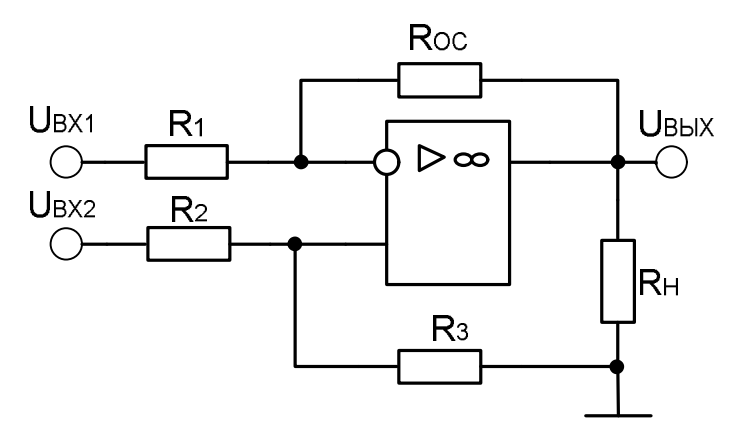

Рисунок 6.7 – Разностный усилитель

$$
U_{\text{max}} = -K_{U_{\text{UH}}}/U_{\text{ext}} + K_{U_{\text{H} \text{H}}}/V_{\text{ext}} =
$$
  
= 
$$
\frac{-R_{OC}}{R_1}U_{\text{ext}} + \frac{R_1 + R_{OC}}{R_1} \frac{R_3}{R_3 + R_2}U_{\text{ext}}
$$
  
= R\_1 R\_2 = R\_{OC}H R\_2/R\_2 = R\_{OC}/R\_1 = m. To

Если  $R_2 = R_1$ ,  $R_3 = R_{OC}$  и  $R_3 / R_2 = R_{OC} / R_1 = m$ , то  $U_{B\nu} = -mU_{Bx1} + \frac{(m+1)m}{m+1}U_{Bx2} = m(U_{Bx2} - U_{Bx1}).$ 

В разностном усилителе помехи, попадающие или возникающие на его входах, оказываются синфазными сигналами и не усиливаются, так как схема усиливает только разностный сигнал. Это свойство усилителя используется в различных измерительных схемах.

### Коэффициент ослабления синфазного сигнала

$$
K_{\infty C\Phi} = (1+m)\frac{m}{\Delta m}.
$$

Недостатком разностного усилителя (см.рис. 6.7) является различное входное сопротивление по инвертирующему и неинвертирующему входам, а также трудность регулирования его коэффициента усиления (требуется одновременное изменение двух точно подобранных резисторов).

### Пример 6.1.

Рассчитать нормирующий усилитель (см рис. 6.5) на основе ОУ типа К140УД1А с коэффициентом передачи  $K_U = 10$ , работающий на нагрузку с сопротивлением  $R_H = 5kG_M$ . Входное сопротивление не менее 10 кОм, выходное сопротивление – не более 100 Ом. Усилитель работает от источника сигнала  $E_r = 0.2 B$  и внутренним сопротивлением  $R_r = 1 K$ Ом.

Оценить относительную статическую погрешность и дрейф, приведенный ко входу усилителя, если  $\Delta T = 20^0C$  (от 20 до 40<sup>0</sup>C) и нестабильность источников питания  $\pm$  10%.

#### Решение

Используем инвертирующее включение ОУ (см рис. 6.5), поскольку требуемое сопротивление R<sub>BX</sub> невелико.

Согласно выражению (4.5)  $K_{U_{\text{HHB}}} = K_U = \frac{U_{\text{BUX}}}{E_{\text{F}}} = -\frac{R_{OC}}{R_{\text{F}} + R_1}$ .

Требуемая величина  $R_{\text{B}x} = R_1 = 10 \text{ kOm}$ , тогда

 $R_{OC} = K_{U_{HHB}}(R_1 + R_r) = 10 \cdot 11 = 110 \text{ kOm}.$ 

Для уменьшения итоговой погрешности выбираем резистор R<sub>2</sub> из выражения

$$
R_2 = (R_1 + R_r) \parallel R_{OC} = \frac{(R_1 + R_r)R_{OC}}{R_1 + R_r + R_{OC}} = \frac{(10+1)110}{10+1+110} \approx 11 \text{ kOM}
$$

Определим выходной ток ОУ:

$$
I_{\text{bblx}} = I_H + I_{OC} = U_{\text{bblx}} / R_H + U_{\text{bblx}} / R_{OC}.
$$
  

$$
I_{\text{bblx}} = U_{\text{bblx}} / R_H + U_{\text{bblx}} / R_{OC} = \frac{0.2 \cdot 10}{5} + \frac{0.2 \cdot 10}{110} \approx 0.2 \text{ mA}.
$$

Выходное сопротивление усилителя определим из выражения

$$
R_{\text{BBIX}} = \frac{R_{\text{BUXOV}}}{K_{\text{UOV}}} K_{\text{Uung.}} = \frac{700 \cdot 10}{900} = 8 \text{ O}_M.
$$

Оценим дрейф, приведенный ко входу усилителя:

$$
\frac{\Delta U_{\text{BUXOIII}}}{\Delta T} = \frac{\Delta U_{\text{CM}}}{\Delta T} \left( 1 + \left| K_{\text{Uuhg}} \right| \right) + \frac{\Delta I_{\text{Bpash}}}{\Delta T} R_{\text{OC}},
$$

где  $\Delta U_{\text{cm}}/\Delta T$  — дрейф напряжения смещения;  $\Delta I_{\text{Brash}}/\Delta T$  — дрейф разностного входного тока.

$$
\ell \frac{\alpha x}{\mu} = \frac{\Delta U}{\Delta T K} \frac{B \sin \theta U}{U} = \frac{dU}{dT} \frac{cM}{dT} + \frac{dI}{dT} \frac{B \cos \theta}{dT} \left( R \frac{F}{T} + R_1 \right) =
$$

 $= 20 \text{ m}\text{K}B\text{/}^{\circ}\text{C} + 30 * 10^{-3} \text{m}A\text{/}^{\circ}\text{C} * 11 * 10^{3} \approx 350 \text{ m}\text{K}B\text{/}^{\circ}\text{C}$ .

Относительная статическая погрешность усилителя определяется **ИЗ** выражения

$$
\delta_{cman.} = \frac{\Delta K_{U_{UH61}}}{K_{U_{UH61}}} + \frac{\Delta U_{BbIX.0u}}{K_{U_{UH6}U_{6X.MAKC}}}, \qquad (6.6)
$$

где  $\Delta K_{U_{\text{HHB}}}$  – изменение  $K_{U_{\text{HHB}}}$  с изменением температуры окружающей среды:<br>  $\Delta U_{\text{BLXOIII}} = \Delta U^{\text{CD}}_{\text{BLXOIII}} + \Delta U^{\text{AT}}_{\text{BLXOIII}} + \Delta U^{\text{AEn}}_{\text{BLXOIII}}$ <br>
где  $\Delta U^{\text{CD}}_{\text{BLXOIII}}$  – изменение выходного напряжения

синфазного сигнала на входе;

 $\Delta U^{\Delta T}$ <sub>выхОШ</sub> - изменение напряжения на входе усилителя в диапазоне температур  $\Delta T$ , равное

$$
\Delta U^{\Delta T}_{\text{BIXOIII}} = \ell^{\text{BX}}_{\text{mp}} \Delta \text{T} \text{K}_{\text{U}, \text{HHB}} = 0.35 * 20 * 10 = 70 \text{ mB};
$$

 $\Delta U^{\Delta E \pi}$ <sub>выхОШ</sub> - изменение выходного напряжения при изменении напряжения питания.

Для К140УД1: Е<sub>п</sub> = ±6.3 В, К<sub>ОВНП</sub> = 60 ДБ =  $(1 * 10^3)$  мкВ/В.

Тогда изменение напряжения смещения  $\Delta U_{cm}$  за счет изменения напряжения питания на  $\pm 10\%$ 

$$
\Delta U_{\text{cm}} = \frac{\Delta E n}{K_{OBHH}} = \frac{0.1 * 2 * 6.3}{10^3} = 1.26 \text{ mB}.
$$

 $\Delta U^{\Delta E\pi}{}_{\!\!\rm bhXOIII}=\Delta U_{\text{\tiny CM}}K_{\text{\tiny U.IHHB.}}=1.26*10=12.6\;\mathrm{mB}$ 

Таким образом,  $\Delta U_{\text{Bux OIII}} = 70 + 12.6 = 82.6$  мВ.

Первое слагаемое в формуле (6.6) определяется температурным градиентом коэффициента усиления ОУ, который составляет обычно:

$$
\frac{\Delta K_{\text{UOV}}}{K_{\text{UOV}}\Delta T} = (0.2...0.4)10^{-2}1^{0}C.
$$

Выберем  $\frac{\Delta K_{UOV}}{K_{UV} \Delta T} = 0.4 \cdot 10^{-2}1^{0}C$ . При охвате ОУ обратной связью в

схеме инвертирующего усилителя при  $\Delta T = 20^0C$ 

$$
\frac{\Delta K_{U_{UHE}}}{K_{U_{UHE}}} = \frac{\Delta K_{UOY}}{\Delta T K_{UOY} * K_{UOY} / K_{U_{UHE}}} = \frac{0.4 * 10^{-2} * 20}{900 / 10} = 0.09\%.
$$

Общая статическая погрешность:

$$
\delta_{\text{cmann}} = 9 * 10^{-4} + \frac{82.6 * 10^{-3}}{10 * 0.2} = 0.0423 = 4.23\%.
$$

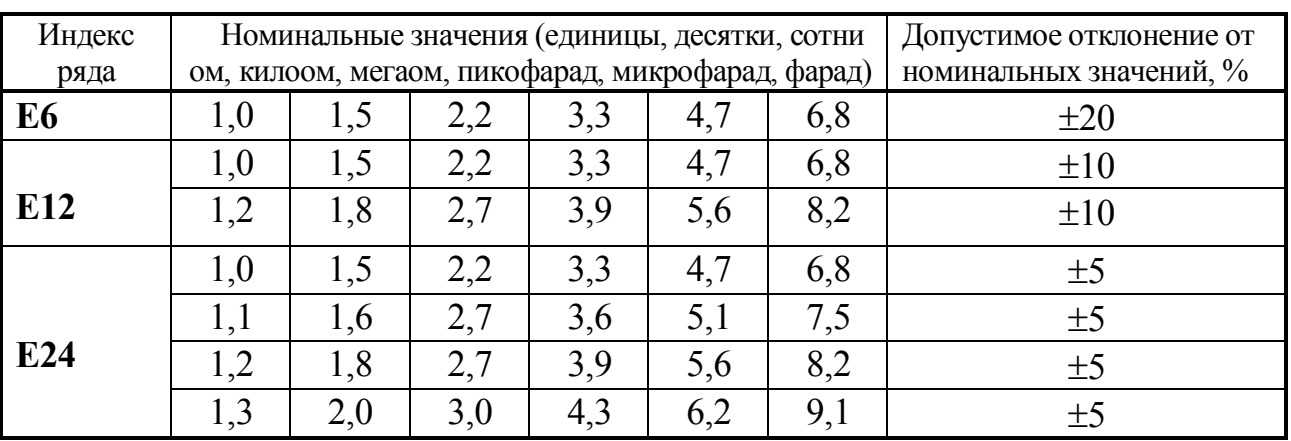

# Ряды Е номинальных емкостей конденсаторов и сопротивлений резисторов

*Приложение А (справочное)*

Примечание: Конкретные значения сопротивления или емкости получают умножением соответствующих чисел рядов  $10^n$  или  $10^{-n}$ .

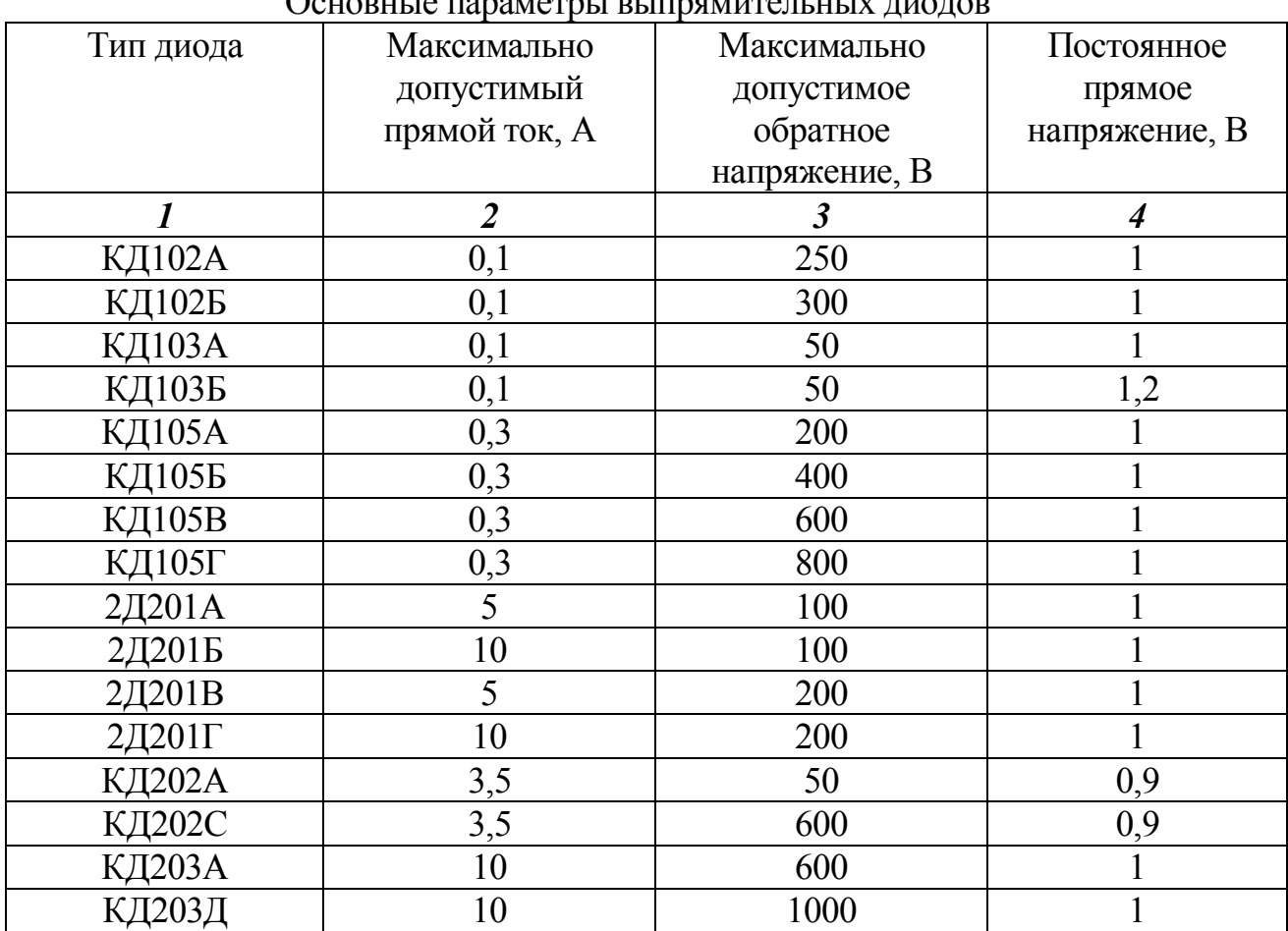

# *Приложение Б (справочное)*  $\Omega$

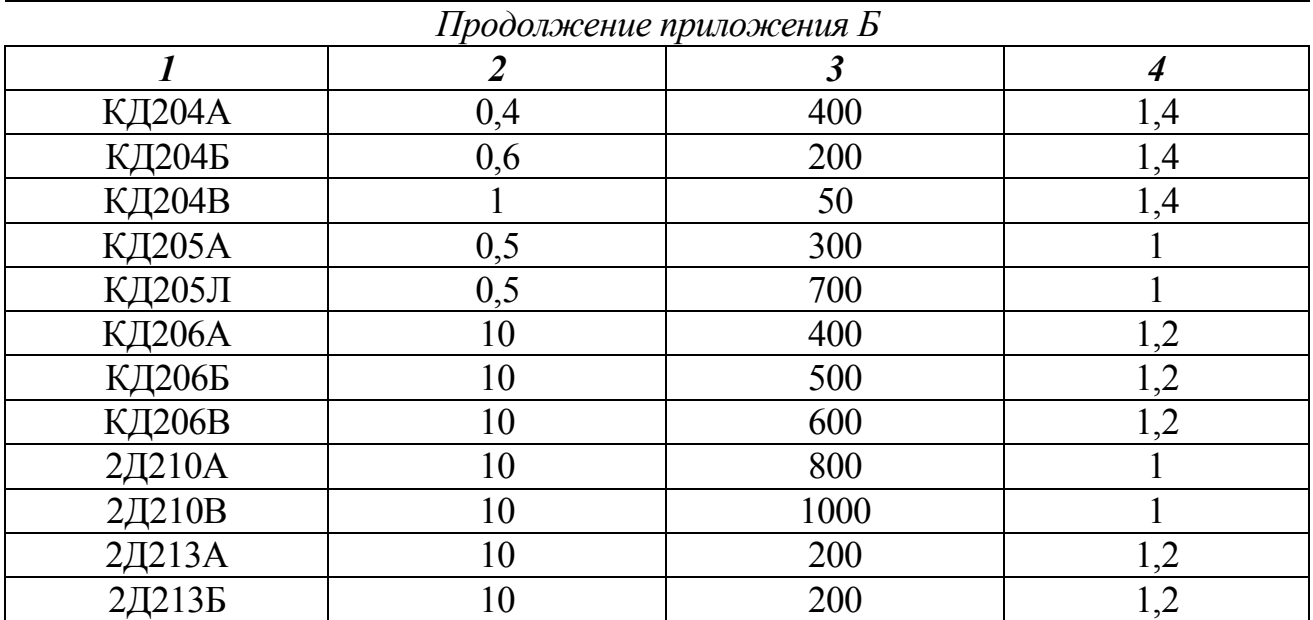

Приложение В (справочное)<br>Основные параметры стабилитронов

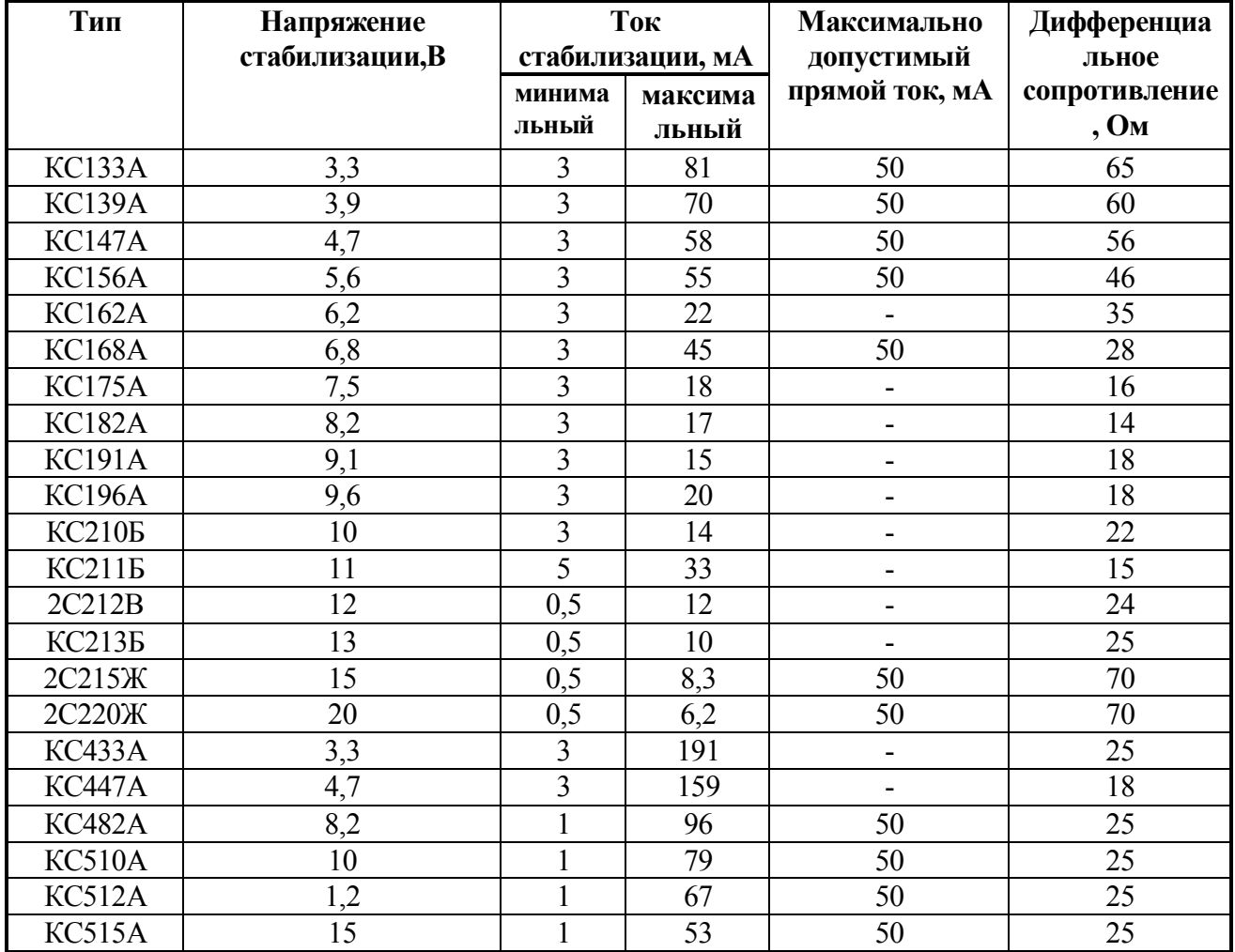

# *Приложение Г (справочное)*

Основные параметры транзисторов

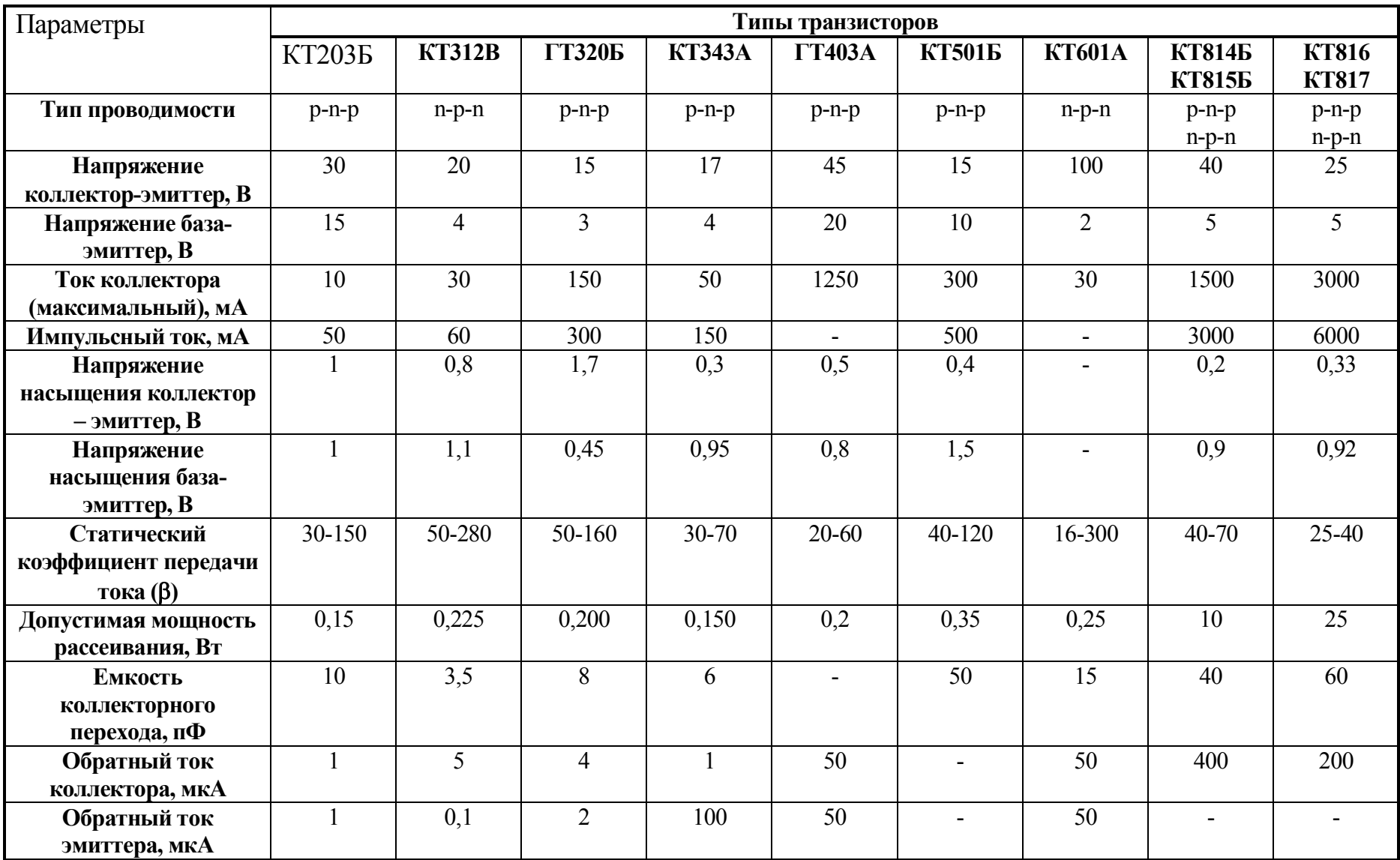

| Параметры            | Типы транзисторов |                |                |                 |                |               |                |                |                |
|----------------------|-------------------|----------------|----------------|-----------------|----------------|---------------|----------------|----------------|----------------|
|                      | <b>KT8185</b>     | <b>KT903A</b>  | <b>КТ912Б</b>  | <b>КТ301Д</b>   | <b>КТ315Б</b>  | <b>КТ342Б</b> | <b>KT208A</b>  | <b>KT3117</b>  | <b>КТ819Г</b>  |
| Тип проводимости     | $p-n-p$           | $n-p-n$        | $n-p-n$        | $n-p-n$         | $n-p-n$        | $n-p-n$       | $p-n-p$        | $n-p-n$        | $n-p-n$        |
| <b>Напряжение</b>    | 40                | 60             | 70             | 30              | 20             | 25            | 20             | 50             | 80             |
| коллектор-эмиттер, В |                   |                |                |                 |                |               |                |                |                |
| Ток коллектора       | 10000             | 3000           | 20000          | $\overline{10}$ | 100            | 50            | 150            | 400            | 10000          |
| (максимальный), мА   |                   |                |                |                 |                |               |                |                |                |
| Импульсный ток, мА   | 15000             | 10000          | $\sim$         | 20              | $\sim$         | 300           | 300            | 800            | 15000          |
| Напряжение           | $\overline{2}$    | 2,5            | 2,5            | $\overline{3}$  | 0,4            | 0,1           | 0,3            | 0,6            | $\overline{2}$ |
| насыщения            |                   |                |                |                 |                |               |                |                |                |
| коллектор - эмиттер, |                   |                |                |                 |                |               |                |                |                |
| B                    |                   |                |                |                 |                |               |                |                |                |
| Напряжение           | 3                 | $\overline{3}$ | $\overline{3}$ | 2,5             | 1,1            | 0,9           | 1,5            | 1,2            | $\overline{3}$ |
| насыщения база-      |                   |                |                |                 |                |               |                |                |                |
| эмиттер, В           |                   |                |                |                 |                |               |                |                |                |
| Статический          | $15 - 20$         | 15-70          | 20-100         | 20-60           | 20-90          | 25-100        | 20-60          | 40-100         | 15             |
| коэффициент          |                   |                |                |                 |                |               |                |                |                |
| усиления по току (β) |                   |                |                |                 |                |               |                |                |                |
| Допустимая           | 60                | 30             | 30             | 0,042           | 0,15           | 0,05          | 0,2            | 0,3            | 60             |
| мощность             |                   |                |                |                 |                |               |                |                |                |
| рассеивания, Вт      |                   |                |                |                 |                |               |                |                |                |
| Емкость              | 50                | 50             | 50             | 10              | $\overline{7}$ | 8             | 35             | 15             | 35             |
| коллекторного        |                   |                |                |                 |                |               |                |                |                |
| перехода, пФ         |                   |                |                |                 |                |               |                |                |                |
| Обратный ток         | 1000              | 2000           | 5000           | 10              | $\mathbf{1}$   |               | $\overline{2}$ | 10             | 1000           |
| коллектора, мкА      |                   |                |                |                 |                |               |                |                |                |
| Обратный ток         | 1000              | 5000           | 2500           | 50              | 30             | 30            | 10             | $\overline{a}$ |                |
| эмиттера, мкА        |                   |                |                |                 |                |               |                |                |                |

*Продолжение приложения Г*

#### **Параметры Типы операционных усилителей КР140УД1Б КР140УД2А КР140УД5Б КР140УД6 КР140УД7 КР140УД8А Коэффициент усиления Ku, 10<sup>3</sup>** 2…8 | 35 | 1 | 70 | 50 | 50 **Входные токи Iвх, мкА** 8 8 0,7 10 0,3 0,2 02 **Разность входных токов, мкА** 2,5  $0,2$  5  $0,1$  0,05  $0,15$ **Коэффициент Конвп, ДБ** 60 60 80 60 60 80 70 60 **Максимальный выходной ток, мА** 2,5 10 3 25 20 20 **Максимальное выходное напряжение, В** 6 10 1 6 11 11,5 10 **Максимальное входное напряжение, В** 1,2 | 10 | 3 | 1,5 | 12 | 10 **Максимальное входное синфазное напряжение, В** 6 11 11 12 **Напряжение источника питания, В** 12,6 12,6 12,6 15 15 15 15 **Ток потребления, мА** 10 16 16 12 2,8 2,8 5 **Минимальное сопротивление нагрузки, кОм** 5 1 1 2 0,5 0,55 0,5 **Напряжение смещения нуля, мВ** 7 9 5 5 4 20 **AUcv/** $\Delta$ **T, мкB/K**  $\pm 60$   $\pm 20$   $\pm 60$   $\pm 20$   $\pm 20$   $\pm 6$   $\pm 50$ **ISO** 1  $\pm 20$  1  $\pm 6$  1  $\pm 0.1$  1  $\pm 0.1$   $\pm 0.1$

# *Приложение Д (справочное)* Параметры операционных усилителей общего применения

| Параметры                                       | Типы операционных усилителей |                |           |                          |                          |                |  |  |  |
|-------------------------------------------------|------------------------------|----------------|-----------|--------------------------|--------------------------|----------------|--|--|--|
|                                                 | 140УД9                       | 140УД14А       | 140УД20Б  | <b>К544УД1Б</b>          | <b>КМ544УД1А</b>         | <b>К533УД2</b> |  |  |  |
| <b>Коэффициент усиления Ku,</b><br>$10^3$       | 35                           | 50             | 50        | 20                       | 50                       | 20             |  |  |  |
| Входные токи Івх, мкА                           | 0,35                         | $\overline{2}$ | 0,2       | 0,01                     | 0,1                      | 1,5            |  |  |  |
| Разность входных токов,<br>мкА                  | 0,1                          | 0,2            | 0,5       | 001                      | 0,02                     | 0,5            |  |  |  |
| Коэффициент Конвп, ДБ                           | 80                           | 85             | 70        | 60                       | 100                      | 60             |  |  |  |
| Максимальный выходной<br>ток, мА                | 22                           | 20             | 20        |                          |                          |                |  |  |  |
| Максимальное выходное<br>напряжение, В          | 10                           | 13             | 11,5      | 10                       | 10                       | 10             |  |  |  |
| Максимальное входное<br>напряжение, В           | $\overline{7}$               | 10             | 15        | 10                       | 10                       | 10             |  |  |  |
| Максимальное входное<br>синфазное напряжение, В | 6                            | 13,5           | 15        |                          |                          |                |  |  |  |
| Напряжение источника<br>питания, В              | 12,6                         | 15             | 15        | 15                       | 15                       | 15             |  |  |  |
| Ток потребления, мА                             | 8                            | 0,6            | 2,8       | 3,5                      | 5                        | 6              |  |  |  |
| Минимальное<br>сопротивление нагрузки,<br>кОм   | 0,45                         | 0,6            | 1,55      | $\overline{2}$           | $\overline{2}$           | 1,5            |  |  |  |
| Напряжение смещения<br>нуля, мВ                 | 5                            | $\overline{2}$ | 5         | $\blacksquare$           | $\overline{\phantom{a}}$ |                |  |  |  |
| $\Delta U$ cv/ $\Delta T$ , мк $B/K$            | ±20                          | $\pm 10$       | $\pm 1,3$ | $\overline{\phantom{a}}$ | $\overline{\phantom{a}}$ |                |  |  |  |
| <b>ΔΙΒΧ/ΔΤ, ΗΑ/Κ</b>                            | ±20                          | $\pm 10$       | 0,5       |                          |                          |                |  |  |  |

*Продолжение приложения Е*

# ПЕРЕЧЕНЬ ССЫЛОК

- 1. Опадчий Ю.Ф., Глудкин О.П., Гуров А.И. Аналоговая и цифровая электроника (полный курс): Учебник для вузов. Под. ред. О.П. Глудкина. – М.: Горячая линия – Телеком, 2004. – 768 с.: ил.
- 2. Колонтаєвський Ю.П., Сосков А.Г. Промислова електроніка та мікросхемотехніка: теорія і практикум: Навч. посіб. /За ред.. А.Г.Соскова. 2-е вид. –К.: Каравела, 2004. – 432 с.
- 3. Гусев В.Г. Электроника и микропроцессорная техника: Учеб. для вузов / В.Г.Гусев, Ю.М.Гусев. – 3-е изд., перераб. и доп. – М.: Высш. шк., 2005. – 790 с.: ил.
- 4. Лачин В.И., Савёлов Н.С. Электроника: Учеб. пособие. Ростов н/Д: издво «Феникс», 2001. – 448 с.
- 5. Схемотехніка електронних систем: У 3 кн. Кн. 1. Аналогова схемотехніка та імпульсні пристрої: Підручник /В.І.Бойко, А.М.Гуржій, В.Я.Жуйков та ін. – 2-ге вид., допов. і переробл. – К.: Вища шк.., 2004. – 366 с.: іл.
- 6. Схемотехніка електронних систем: У 3 кн. Кн. 2. Цифрова схемотехніка: Підручник /В.І.Бойко, А.М.Гуржій, В.Я.Жуйков та ін. – 2-ге вид., допов. і переробл. – К.: Вища шк., 2004. – 423 с.: іл.
- 7. Кучумов А.И. Электроника и схемотехника: Учебное пособие. М.: Гелиос АРВ. 2002. – 304 с.
- 8. Скаржепа В.А., Луценко А.Н. Электроника и микросхемотехника. Ч.1. Электронные устройства информационной автоматики: Учебник / Под общ. ред. А.А. Краснопрошиной. – К.: Выща шк. Головное изд-во, 1989. – 431 с.
- 9. Краснопрошина А.А., Скаржепа В.А., Кравец П.И. Электроника и микросхемотехника. Ч.2. Электронные устройства промышленной автоматики: Учебник / Под общ. ред. А.А. Краснопрошиной. – К.: Выща шк. Головное изд-во, 1989. – 303 с.
- 10. Скаржепа В.А. и др. Электроника и микросхемотехника. Лабораторный практикум. Учебник / Под общ. ред. А.А. Краснопрошиной. – К.: Выща шк. Головное изд-во, 1989.

Методические указания

к практическим занятиям и самостоятельной работе по дисциплине «Электроника и микропроцессорная техника»

(для студентов специальности 151)

Составители Сус Степан Павлович Донченко Евгений Иванович

*Без редактирования*

Подп. в печать Формат 60х84/16 Офсетная печать. Усл. печ. л. Уч.- изд Тираж 20 экз. Заказ №

ДГМА. 84313, Краматорск, ул. Академична, 72